# **libtaxii Documentation**

*Release 1.1.107*

**The MITRE Corporation**

August 05, 2015

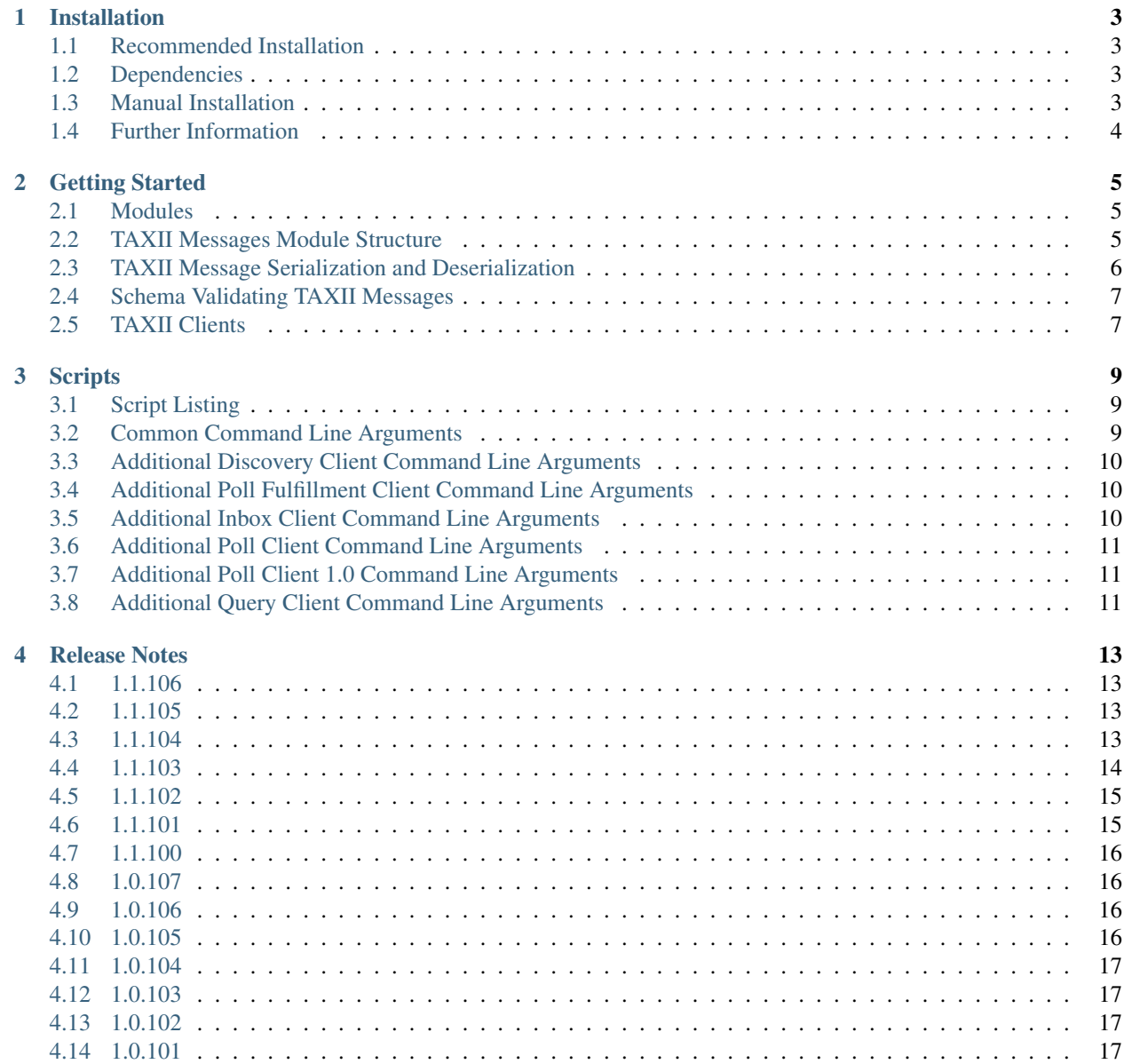

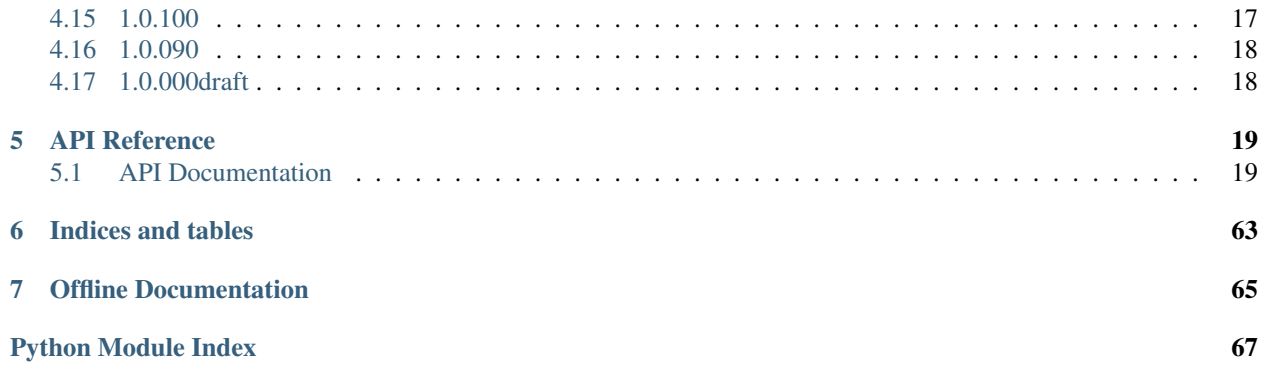

### **Version: 1.1.107**

libtaxii is a Python library that provides:

- 1. An object representation of TAXII Messages
- 2. Serialization/deserialization to and from XML and Python dictionaries
- 3. An HTTP/HTTPS TAXII Client

Version: 1.1.107

# **Installation**

# <span id="page-6-1"></span><span id="page-6-0"></span>**1.1 Recommended Installation**

Use [pip:](http://pip.readthedocs.org/)

\$ pip install libtaxii

You might also want to consider using a [virtualenv.](http://virtualenv.readthedocs.org/)

# <span id="page-6-2"></span>**1.2 Dependencies**

The libtaxii library is developed on Python 2.7 and tested against both Python 2.6 and 2.7. Besides the Python Standard Library, libtaxii relies on the following Python libraries:

- 1xml A Pythonic binding for the C libraries libxml2 and libxslt.
- [python-dateutil](http://labix.org/python-dateutil) A library for parsing datetime information.

Each of these can be installed with pip or by manually downloading packages from PyPI. On Windows, you will probably have the most luck using [pre-compiled binaries](http://www.lfd.uci.edu/~gohlke/pythonlibs/#lxml) for  $1 \times m$ . On Ubuntu (12.04 or 14.04), you should make sure the following packages are installed before attempting to compile  $1 \times m1$  from source:

- libxml2-dev
- libxslt1-dev
- zlib1g-dev

Note: In libtaxii 1.0.101 and earlier, the M2Crypto library was also required. This dependency was removed as of libtaxii 1.0.102.

Warning: Users have encountered errors with versions of libxml2 (a dependency of lxml) prior to version 2.9.1. The default version of libxml2 provided on Ubuntu 12.04 is currently 2.7.8. Users are encouraged to upgrade libxml2 manually if they have any issues. Ubuntu 14.04 provides libxml2 version 2.9.1.

# <span id="page-6-3"></span>**1.3 Manual Installation**

If you are unable to use pip, you can also install libtaxii with [setuptools.](https://pypi.python.org/pypi/setuptools/) If you don't already have setuptools installed, please install it before continuing.

- 1. Download and install the *[dependencies](#page-6-2)* above. Although setuptools will generally install dependencies automatically, installing the dependencies manually beforehand helps distinguish errors in dependency installation from errors in libtaxii installation. Make sure you check to ensure the versions you install are compatible with the version of libtaxii you plan to install.
- 2. Download the desired version of libtaxii from [PyPI](https://pypi.python.org/pypi/libtaxii/) or the GitHub [releases](https://github.com/TAXIIProject/libtaxii/releases) page. The steps below assume you are using the 1.1.107 release.
- 3. Extract the downloaded file. This will leave you with a directory named libtaxii-1.1.107.

```
$ tar -zxf libtaxii-1.1.107.tar.gz
$ ls
libtaxii-1.1.107 libtaxii-1.1.107.tar.gz
```
OR

```
$ unzip libtaxii-1.1.107.zip
$ 1slibtaxii-1.1.107 libtaxii-1.1.107.zip
```
4. Run the installation script.

\$ cd libtaxii-1.1.107 \$ python setup.py install

5. Test the installation.

```
$ python
Python 2.7.6 (default, Mar 22 2014, 22:59:56)
[GCC 4.8.2] on linux2
Type "help", "copyright", "credits" or "license" for more information.
>>> import libtaxii
>>>
```
If you don't see an ImportError, the installation was successful.

# <span id="page-7-0"></span>**1.4 Further Information**

If you're new to installing Python packages, you can learn more at the [Python Packaging User Guide,](http://python-packaging-user-guide.readthedocs.org/) specifically the [Installing Python Packages](http://python-packaging-user-guide.readthedocs.org/en/latest/tutorial.html#installing-python-packages) section.

Version: 1.1.107

# **Getting Started**

<span id="page-8-0"></span>This page gives an introduction to libtaxii and how to use it. Please note that this page is being actively worked on and feedback is welcome.

# <span id="page-8-1"></span>**2.1 Modules**

The libtaxii library contains the following modules:

- libtaxii Contains version info and some methods for getting TAXII Messages from HTTP responses. (Implemented in libtaxii/\_\_init\_\_.py)
- libtaxii.clients. TAXII HTTP and HTTPS clients. (Implemented in libtaxii/clients.py)
- libtaxii.common Contains functions and classes useful for all versions of TAXII
- libtaxii.constants Contains constants for TAXII
- libtaxii.messages\_10 Creating, handling, and parsing TAXII 1.0 messages. (Implemented in libtaxii/messages\_10.py)
- libtaxii.messages\_11 Creating, handling, and parsing TAXII 1.1 messages. (Implemented in libtaxii/messages\_11.py)
- libtaxii.taxii\_default\_query Creating, handling and parsing TAXII Default Queries. (Implemented in libtaxii/taxii\_default\_query.py) *New in libtaxii 1.1.100*.
- libtaxii.validation Common data validation functions used across libtaxii. (Implemented in libtaxii/validation.py)

# <span id="page-8-2"></span>**2.2 TAXII Messages Module Structure**

In the TAXII message modules  $(iibtaxii.messages\_10$  and  $libtaxii.messages\_11)$ , there is a class corresponding to each type of TAXII message. For example, there is a DiscoveryRequest class for the Discovery Request message:

```
import libtaxii.messages_11 as tm11
discovery_request = tm11.DiscoveryRequest( ... )
```
For types that can been used across multiple messages (e.g., a Content Block can exist in both Poll Response and Inbox Message), the corresponding class (ContentBlock) is (and always has always been) defined at the module level.

content\_block = tm11.ContentBlock( ... )

Other types that are used exclusively within a particular TAXII message type were previously defined as nested classes on the corresponding message class; however, they are now defined at the top level of the module. For example, a Service Instance is only used in a Discovery Response message, so the class representing a Service Instance, now just ServiceInstance, was previously DiscoveryResponse.ServiceInstance. The latter name still works for backward compatibilty reasons, but is deprecated and may be removed in the future.

service\_instance = tm11.ServiceInstance( ... ) service\_instance = tm11.DiscoveryRequest.ServiceInstance( ... )

See the *[API Documentation](#page-22-1)* for proper constructor arguments for each type above.

# <span id="page-9-0"></span>**2.3 TAXII Message Serialization and Deserialization**

Each class in the message modules has serialization and deserialization methods for XML Strings, Python dictionaries, and LXML ElementTrees. All serialization methods ( $\text{to}_{\text{--}}($ )) are instance methods called on specific objects (e.g., discovery\_request.to\_xml()). Deserialization methods (from\_\*()) are class methods and should be called on the class itself (e.g., tm11.DiscoveryRequest.from\_xml(xml\_string)).

Each class in messages.py defines the following:

- from  $xml(xml string)$  Creates an instance of the class from an XML String.
- to  $xml$  () Creates the XML representation of an instance of a class.
- from\_dict(dictionary) Creates an instance of the class from a Python dictionary.
- to dict() Creates the Python dictionary representation of an instance of a class.
- from\_etree(lxml\_etree) Creates an instance of the class from an LXML Etree.
- to\_etree() Creates the LXML Etree representation of an instance of a class.

To create a TAXII Message from XML:

```
xml_string = '<taxii:Discovery_Response ... />' # Note: Invalid XML
discovery_response = tm11.DiscoveryResponse.from_xml(xml_string)
```
To create an XML string from a TAXII Message:

new\_xml\_string = discovery\_response.to\_xml()

The same approach can be used for Python dictionaries:

```
msg\_dict = { ... } # Note: Invalid dictionary syntaxdiscovery_response = tm11.DiscoveryResponse.from_dict(msg_dict)
new_dict = discovery_response.to_dict()
```
#### and for LXML ElementTrees:

```
msg_etree = etree.Element( ... ) # Note: Invalid Element constructor
discovery_response = tm11.DiscoveryResponse.from_etree(msg_etree)
new_etree = discovery_response.to_etree()
```
# <span id="page-10-0"></span>**2.4 Schema Validating TAXII Messages**

You can use libtaxii to Schema Validate XML, etree, and file representations of TAXII Messages. XML Schema validation cannot be performed on a TAXII Message Python object, since XML Schema validation can only be performed on XML.

A full code example of XML Schema validation can be found in *[API Documentation](#page-63-0)*

# <span id="page-10-1"></span>**2.5 TAXII Clients**

The libtaxii.clients module defines a single class  $HttpClient$  capable of invoking TAXII services over both HTTP and HTTPS. The client is a fairly straighforward wrapper around Python's builtin httplib and supports the use of of both HTTP Basic and TLS Certificate authentication.

Example usage of clients:

```
import libtaxii as t
import libtaxii.clients as tc
import libtaxii.messages_11 as tm11
from libtaxii.constants import *
client = tc.HttpClient()
client.set_auth_type(tc.HttpClient.AUTH_BASIC)
client.set_use_https(True)
client.set_auth_credentials({'username': 'MyUsername', 'password': 'MyPassword'})
discovery_request = tm11.DiscoveryRequest(tm11.generate_message_id())
discovery_xml = discovery_request.to_xml()
http_resp = client.call_taxii_service2('example.com', '/pollservice/', VID_TAXII_XML_11, discovery_xm
taxii_message = t.get_message_from_http_response(http_resp, discovery_request.message_id)
print taxii_message.to_xml()
```
Version: 1.1.107

# **Scripts**

<span id="page-12-0"></span>This page provides documentation on the scripts that are included with libtaxii. All clients are configured to use the TAXII Test Server [\(http://taxiitest.mitre.org\)](http://taxiitest.mitre.org) by default; provide command line options for specifying most aspects of the script (e.g., host, port, client certs, username/password, HTTP or HTTPS, etc); and support TAXII 1.1 unless otherwise noted.

Note that the scripts *should* be callable from anywhere on the command line as long as you have the python scripts directory on your path.

# <span id="page-12-1"></span>**3.1 Script Listing**

- discovery client Issues a Discovery Request to a Discovery Service
- fulfillment\_client Issues a Poll Fulfillment Request to a Poll Service and writes the resulting content to file
- inbox\_client Issues an Inbox Message with one Content Block to an Inbox Service
- poll\_client Issues a Poll Request to a Poll Service and writes the resulting content to file
- poll\_client\_10 Issues a Poll Request to a TAXII 1.0 Poll Service and writes the resulting content to file
- query\_client Issues a Query for an IP Address or Hash to a Poll Service and writes the resulting content to file

# <span id="page-12-2"></span>**3.2 Common Command Line Arguments**

All scripts use these command line arguments:

- $\bullet$  -h, --help Shows help text
- $\bullet$  -u, --url Specified the URL to connect to.
- $\bullet$  --cert Specifies the file location of the certificate to use for authentication. If provided,  $-\text{key}$  must also be provided.
- $\bullet$  --key Specifies the file location of the key to use for authentication.
- $-$ username Specifies the username to use for authentication. If provided,  $-$ pass must also be provided.
- $-\text{pass}$  Specifies the password to use for authentication.
- --proxy Specifies proxy settings (e.g. http://proxy.example.com:80/, or noproxy to not use any proxy). If omitted, the system's proxy settings will be used.

 $\bullet$  --xml-output - Specifies that the XML messages should be printed instead of the default textual representation

Note: As of libtaxii 1.1.106, the following arguments are now deprecated in favor of  $-\text{url}$ 

- --host Specifies the host to connect to (e.g., taxiitext.mitre.org)
- $\bullet$  --port Specifies the port to connect on (e.g., 80)
- --path Specifies the path portion of the URL to connect to (e.g., /services/discovery)
- $-\text{https -}$  Specifies whether to use HTTPS or not (e.g., True or False)

For example, to call the discovery\_client using all these arguments, you would do: discovery\_client --url http://taxiitest.mitre.org/services/discovery/ --cert MyCert.crt --key MyKey.key --username foo --pass bar --proxy http://myproxy.example.com:80 --xml-output

# <span id="page-13-0"></span>**3.3 Additional Discovery Client Command Line Arguments**

The Discovery Client does not use any additional command line arguments.

# <span id="page-13-1"></span>**3.4 Additional Poll Fulfillment Client Command Line Arguments**

In addition to the command line arguments listed above, the Poll Fulfillment Client uses these:

- $--collection$  The collection being requested
- $--result_id$  The result id being requested (required)
- $--result\_part\_number The result part number being requested (defaults to 1)$

```
Example: fulfillment client --collection MyCollection --result id someId
--result part number 1
```
# <span id="page-13-2"></span>**3.5 Additional Inbox Client Command Line Arguments**

In addition to the command line arguments listed above, the Inbox Client uses these:

- --content-binding The Content Binding ID to use for the Content Block (Defaults to STIX XML 1.1)
- --subtype The Content Binding ID subtype to use for the Content Block (Optional; Defaults to None)
- $--content-file$  The file location (e.g., /tmp/mydata) containing the data to send in the Content Block. Defaults to a built-in STIX 1.1 XML document.
- $-$ -dcn The Destination Collection Name that is specified in the Inbox Message, requesting that the recipient make the sent content available on the specified Destination Collection Name. TAXII supports multiple DCNs, but this script only supports one.

Example: inbox\_client --content-binding urn:stix.mitre.org:xml:1.1 --content-file stix\_file.xml

# <span id="page-14-0"></span>**3.6 Additional Poll Client Command Line Arguments**

In addition to the command line arguments listed above, the Poll Client uses these:

- $--collection$ -The Collection Name to Poll. Defaults to 'default'
- --begin\_timestamp The Begin Timestamp Label to used bound the Poll Request. Defaults to None.
- --end\_timestamp The End Timestamp Label to used bound the Poll Request. Defaults to None.
- --subscription-id The Subscription ID for this Poll Request
- $-\text{dest-dir}$  The directory to save Content Blocks to. Defaults to the current directory.

Example: poll\_client --collection MyCollection

# <span id="page-14-1"></span>**3.7 Additional Poll Client 1.0 Command Line Arguments**

In addition to the command line arguments listed above, the Poll Client 1.0 uses these:

- --feed The Data Feed to Poll. Defaults to 'default'
- -begin timestamp The Begin Timestamp Label to used bound the Poll Request. Defaults to None.
- --end\_timestamp The End Timestamp Label to used bound the Poll Request. Defaults to None.
- $--subscripted$ - $B$  absoming  $I$  The Subscription ID to use when polling
- $-\text{dest-dir}$  The directory to save Content Blocks to. Defaults to the current directory.

Example: poll\_client\_10 --feed MyFeedName --subscription-id SomeSubscriptionId

# <span id="page-14-2"></span>**3.8 Additional Query Client Command Line Arguments**

In addition to the command line arguments listed above, the Query Client uses these:

- --collection The collection to Poll (recall that a query is part of a Poll Request). Defaults to 'default queryable'.
- $-$ allow asynch Whether asynchronous Polling is supported. Defaults to True (Use the Poll Fulfillment client to request asynchronous results!)
- $\bullet$   $-\text{ip}$  The IP to query on. One of  $-\text{ip}$  or  $-\text{hash}$  must be specified.
- $\bullet$  --hash The file hash to query on. One of -ip or -hash must be specified.
- $-\text{dest-dir}$  The directory to save Content Blocks to. Defaults to the current directory.

Example: query\_client --collection MyQueryCollection --ip 10.0.0.0

Version: 1.1.107

# **Release Notes**

# <span id="page-16-1"></span><span id="page-16-0"></span>**4.1 1.1.106**

[\(diff\)](https://github.com/TAXIIProject/libtaxii/compare/1.1.105...1.1.106)

- Thank you to the multiple contributors for this release: @traut, @gtback, @wbolster, and @MarkDavidson, and thank you to those who filed issues that were fixed in this release.
- Timestamp labels can now be provided as a string or as a python datetime object. Previously, only datetime objects were permitted.
- Some big changes to TAXII Client command line args. Deprecated URL compenents (e.g., –host, –port) in favor of specifying a single url (–url)
- Added a TAXII Inbox 1.0 client
- Decreased the likelihood of future message ID collisions
- A variety of improvements in the following areas: data validation, typos, documentation, DRY-ness, overall repo quality (thanks @gtback)
- Multiple code cleanup changes (Thanks in part to @traut of IntelWorks)

# <span id="page-16-2"></span>**4.2 1.1.105**

[\(diff\)](https://github.com/TAXIIProject/libtaxii/compare/1.1.104...1.1.105)

• Fixed multiple XML parsing related vulnerabilities (Thanks @guidovranken of IntelWorks for the vulnerability research!)

# <span id="page-16-3"></span>**4.3 1.1.104**

[\(diff\)](https://github.com/TAXIIProject/libtaxii/compare/1.1.103...1.1.04)

- Fixed a bug where libtaxii did not properly handle XML values for Extended Headers
- Added checking for required status detail keys in Status Messages
- Improved data validation in various places, fixed various bugs, and improved documentation
- Improved filename generation in scripts (Thanks @guidovranken!)

# <span id="page-17-0"></span>**4.4 1.1.103**

### [\(diff\)](https://github.com/TAXIIProject/libtaxii/compare/1.1.102...1.1.103)

In terms of code organization, there are a few big changes beginning to take place in this version of libtaxii. Constants and commonly used classes/functions are being moved to common locations (libtaxii.constants and libtaxii.common, respectively). Also, nested classes (e.g., messages\_11.DiscoveryResponse.ServiceInstance) have been de-nested (e.g., is now messages\_11.ServiceInstance). All of these changes are intended to make using libtaxii easier. For the time being, backward compatibility has been maintained, but many of these changes may result in a backward compatibility breaking change in a future, major release of libtaxii.

Major changes:

- libtaxii.constants, a new source file, was created. The definition for all constants in libtaxii have been moved to libtaxii.constants. Aliases to the previous definition locations have been retained for backward compatibility and may be removed in a future major release.
- libtaxii.common, a new source file for containing classes and methods common to TAXII, was created. Some common classes and functions have been moved into libtaxii.common, and more will be moved over time. Aliases to the previous classes and functions have been retained for backward compatibility and may be removed in a future major release. (Thanks, @gtback!)
- Promoted nested classes to module-level classes in messages\_10, messages\_11, and taxii\_default\_query. Aliases to the previous, nested, classes have been retained for backward compatibility and may be removed in a future major release. (Thanks, @gtback!)
- A 'to\_text()' method has been added to all TAXII Message classes. 'to\_text()' provides a "nicely formatted" human readable representation of a TAXII Message and its components. The 'to\_text()' method was added to support libtaxii's scripts. There is no 'from\_text()' method as this is not intended to be a serialization/deserialization feature, but a readability feature.
- Lowered the required version of lxml to 2.2.3, the latest available on RHEL 6. (Thanks to @mblayman for raising this)
- Lowered the required version of python-dateutil to 1.4.1, the latest available on RHEL 6. (Thanks to @mblayman for raising this)
- TAXII 1.1 StatusMessages now raise a ValueError when required a Status Detail is not set.
- TAXII XML Validation has a new methodology: See validation.SchemaValidator [\(http://libtaxii.readthedocs.org/en/latest/api/validation.html#libtaxii.validation.SchemaValidator\)](http://libtaxii.readthedocs.org/en/latest/api/validation.html#libtaxii.validation.SchemaValidator)
- Related: validate\_xml(...) has been deprecated and may be removed in a future major release.

Minor changes:

- Tons of PEP8 improvements (Thanks, @gtback!)
- TAXII Scripts have been entirely reorganized to be more DRY.
- Added two constants for Proxy Settings (SYSTEM\_PROXY and NO\_PROXY). These supersede the need to use either None or 'noproxy', which were not as clear to developers.
- Improved documentation, Tox usage, and Travis-CI usage. (Thanks, @gtback!)
- SMIME Content Binding added (application/x-pks7-mime)
- For Python 2.6, argparse is now a requirement
- Added constants for TAXII Default Query Parameters and Relationships

Bug fixes:

• In messages\_11.PollResponse, the result\_part\_number parameter is now set by the constructor.

# <span id="page-18-0"></span>**4.5 1.1.102**

### [\(diff\)](https://github.com/TAXIIProject/libtaxii/compare/1.1.101...1.1.102)

The biggest change was the addition of scripts to libtaxii. Now when you install libtaxii, you get a number of scripts that are by default configured to hit the TAXII Test server (taxiitest.mitre.org). You can specify a number of parameters on the command line to change where/how the scripts connect. The scripts are:

- discovery\_client Calls a TAXII 1.1 Discovery Service
- fulfillment client Calls a TAXII 1.1 Poll Service for Poll Fulfillment
- inbox client Calls a TAXII 1.1 Inbox Service. Comes packaged with a STIX document to use by default.
- poll\_client Calls a TAXII 1.1 Poll Service
- poll\_client\_10 Calls a TAXII 1.0 Poll Service (Note: Does not work with taxiitest.mitre.org, as taxiitest.mitre.org is TAXII 1.1 only)
- query\_client Calls a TAXII 1.1 Poll Service with a query on IP or File Hash (Note: As of 6/11/2014; Works with the master branch of YETI, and will work with YETI after the next release of YETI)

We also had a number of bug fixes and impprovements for this version of libtaxii:

- Unicode strings work round trip (Hat tip to Ben Yates for reporting the issue)
- Added TONS of documentation [\(http://libtaxii.readthedocs.org/en/latest/index.html\)](http://libtaxii.readthedocs.org/en/latest/index.html). Big thanks to @gtback and @slsnow!
- Fixed some issues in ContentBlock.content where certain data was not serializing/deserializing properly
- Streamlined serialization of XML documents to avoid a double-parse in certain cases
- Added a Content Binding ID for STIX XML 1.1.1
- Added an optional pretty\_print argument to all to\_xml() functions. e.g., to\_xml(pretty\_print=True)
- Added the three TAXII Default Query Status Type to libtaxii.taxii\_default\_query
- Fixed a bug where custom Status Types were prohibited
- Added Travis CI

# <span id="page-18-1"></span>**4.6 1.1.101**

### [\(diff\)](https://github.com/TAXIIProject/libtaxii/compare/1.1.100...1.1.101)

Lots of changes in this release, including some important bug fixes.

- The equals method for all TAXII Messages was fixed (previous it would incorrectly return True in many cases).
- Fixed various serialization/deserialization issues uncovered by the now correctly implemented equals methods.
- Added a defined Content-Type for TAXII XML 1.1.
- Corrected the value of ST\_UNSUPPORTED\_PROTOCOL.
- Fixed a bug when parsing non-TAXII responses.
- Fixed a bug where the Subscription ID was not allowed to be none in ManageFeedSubscriptionRequest (The Subscription ID must be None for subscription requests with an action of SUBSCRIBE).
- Fixed a bug where DeliveryParameters were not permitted to be None in a ManageFeedSubscriptionRequest.
- Added code to permit the setting of certain HTTP Headers (Accept, X-TAXII-Accept).
- Improved libtaxii's handling of non-XML content that looks like XML
- Added Constants for TAXII Headers (and updated the code to use them).
- Improved handling of non-registered Query formats (now an exception is raised; previously None was returned).
- libtaxii now provides an X-TAXII-Services header.

# <span id="page-19-0"></span>**4.7 1.1.100**

### [\(diff\)](https://github.com/TAXIIProject/libtaxii/compare/1.0.107...1.1.100)

*This version contains known bugs. Use a more recent version of libtaxii when possible.*

- First release that supports TAXII 1.1.
- No changes to TAXII 1.0 code.
- Added documentation for Messages 1.1 API and TAXII Default Query.

# <span id="page-19-1"></span>**4.8 1.0.107**

### [\(diff\)](https://github.com/TAXIIProject/libtaxii/compare/1.0.106...1.0.107)

- Fixed an issue that was causing invalid TAXII XML to be generated (Thanks [@JamesNK][\(https://github.com/JamesNK\)](https://github.com/JamesNK)).
- Fixed an issue in the messages test suite that caused the invalid XML to not be caught.

# <span id="page-19-2"></span>**4.9 1.0.106**

[\(diff\)](https://github.com/TAXIIProject/libtaxii/compare/1.0.105...1.0.106)

- Added validation to messages.py. This should not cause any backwards compatibility issues, but there may be things we didn't catch. Please report any instances of this via the issue tracker.
- Modified the internals of from\_dict() and from\_xml() in many cases to support how validation now works.
- Added constructor arguments to HttpClient. Default behavior is still the same.
- Added the ability to specify whether or not an HTTP Server's SSL Certificate should be verified.
- Prettified some of the documentation.
- Added documentation in certain places where there was none previously.

# <span id="page-19-3"></span>**4.10 1.0.105**

[\(diff\)](https://github.com/TAXIIProject/libtaxii/compare/1.0.104...1.0.105)

- Added support for JSON (Thanks to [@ics][\(https://github.com/ics\)](https://github.com/ics), Alex Ciobanu of CERT EU).
- callTaxiiService2 now supports user-specified content\_types (Thanks to Alex Ciobanu of CERT EU).

• Fixed [Issue #18,](https://github.com/TAXIIProject/libtaxii/issues/18) libtaxii.messages now permits users to specify any lxml parser for parsing XML. A default parser is used when one is not specified, which is unchanged from previous usage.

# <span id="page-20-0"></span>**4.11 1.0.104**

[\(diff\)](https://github.com/TAXIIProject/libtaxii/compare/1.0.103...1.0.104)

- Many of the comments were aligned with PEP8 guidelines (thanks [@gtback][\(https://github.com/gtback\)](https://github.com/gtback)!)
- Added a new authentication mechanism (AUTH\_CERT\_BASIC) to clients.py. This authentication mechanism supports Certificate Authentication plus HTTP Basic authentication.
- Added clients.HttpClient.callTaxiiService2, which supersedes callTaxiiService. The previous version of call-TaxiiService couldn't handle proxies well, which now have better support.
- Added better proxy support to client.HttpClient via the setProxy() function.

# <span id="page-20-1"></span>**4.12 1.0.103**

[\(diff\)](https://github.com/TAXIIProject/libtaxii/compare/1.0.102...1.0.103)

This version fixes a schema validation bug. Schema validation did not work prior to this version.

# <span id="page-20-2"></span>**4.13 1.0.102**

### [\(diff\)](https://github.com/TAXIIProject/libtaxii/compare/1.0.101...1.0.102)

This version adds better proxy support to libtaxii in libtaxii.clients. A function to set a proxy (setProxy) was added as well as a new callTaxiiService2 function that can properly use proxies. The original callTaxiiService function did not support proxies well. The APIs have the full documentation for callTaxiiService, callTaxiiService2, and setProxy [\(Client API\)](https://github.com/TAXIIProject/libtaxii/wiki/Clients-API).

# <span id="page-20-3"></span>**4.14 1.0.101**

[\(diff\)](https://github.com/TAXIIProject/libtaxii/compare/1.0.100...1.0.101)

This version added missing source files for distribution on PyPI. No functionality changes were made.

# <span id="page-20-4"></span>**4.15 1.0.100**

[\(diff\)](https://github.com/TAXIIProject/libtaxii/compare/1.0.090...1.0.100)

Version 1.0.100 represents the first TAXII 1.0 compliant version of libtaxii. This version removes all code not compliant with TAXII 1.0.

# <span id="page-21-0"></span>**4.16 1.0.090**

[\(diff\)](https://github.com/TAXIIProject/libtaxii/compare/1.0.000draft...1.0.090)

This version of libtaxii has components that are TAXII 1.0 conformant and experimental functionality that conforms to a draft version of TAXII. This version should only be used to transition from 1.0.000draft to 1.0.100.

# <span id="page-21-1"></span>**4.17 1.0.000draft**

This version of libtaxii represents experimental functionality that conforms to a draft version of TAXII. This code should no longer be used. For those using this code, you should upgrade to 1.0.090 and migrate your code to use the TAXII 1.0 components, then transition to 1.0.100.

# **API Reference**

<span id="page-22-0"></span>Version: 1.1.107

# <span id="page-22-1"></span>**5.1 API Documentation**

Version: 1.1.107

# **5.1.1 libtaxii Module**

### **Functions**

```
libtaxii.get_message_from_http_response(http_response, in_response_to)
     Create a TAXII message from an HTTPResponse object.
```
This function parses the [httplib.HTTPResponse](http://docs.python.org/library/httplib.html#httplib.HTTPResponse) by reading the X-TAXII-Content-Type HTTP header to determine if the message binding is supported. If the X-TAXII-Content-Type header is present and the value indicates a supported Message Binding, this function will attempt to parse the HTTP Response body.

If the X-TAXII-Content-Type header is not present, this function will attempt to build a Failure Status Message per the HTTP Binding 1.0 specification.

If the X-TAXII-Content-Type header is present and indicates an unsupported Message Binding, this function will raise a ValueError.

### **Parameters**

- **http\_response** (*[httplib.HTTPResponse](http://docs.python.org/library/httplib.html#httplib.HTTPResponse)*) the HTTP response to parse
- **in\_reponse\_to** (*[str](http://docs.python.org/library/functions.html#str)*) the default value for in\_response\_to

Version: 1.1.107

# **5.1.2 libtaxii.common Module**

Common utility classes and functions used throughout libtaxii.

### **Functions**

```
libtaxii.common.get_xml_parser()
```
Return the XML parser currently in use.

If one has not already been set (via  $set\_xml\_parser()$ ), a new etree. XMLParser is constructed with no\_network=True and huge\_tree=True.

<span id="page-23-0"></span>libtaxii.common.**set\_xml\_parser**(*xml\_parser=None*) Set the libtaxii.messages XML parser.

Parameters **xml\_parser** (*etree.XMLParser*) – The parser to use to parse TAXII XML.

### **Classes**

### class libtaxii.common.**TAXIIBase**

Base class for all TAXII Messages and Message component types.

libtaxii users should not need to use this class directly.

**\_\_eq\_\_**(*other*, *debug=False*)

Generic method used to check equality of objects of any TAXII type.

Also allows for print-based debugging output showing differences.

In order for subclasses to use this function, they must meet the following criteria: 1. All class properties start with one underscore. 2. The sort\_key property is implemented.

#### Parameters

- **self** (*[object](http://docs.python.org/library/functions.html#object)*) this object
- **other** (*[object](http://docs.python.org/library/functions.html#object)*) the object to compare self against.
- **debug** (*[bool](http://docs.python.org/library/functions.html#bool)*) Whether or not to print debug statements as the equality comparison is performed.

#### classmethod **from\_dict**(*d*)

Create an instance of this class from a dictionary.

Subclasses must implement this method.

#### classmethod **from\_etree**(*src\_etree*)

Create an instance of this class from an etree.

Subclasses must implement this method.

#### classmethod **from\_xml**(*xml*)

Create an instance of this class from XML.

Subclasses should not need to implement this method.

#### **sort\_key**

This property allows list of TAXII objects to be compared efficiently. The eq method uses this property to sort the lists before comparisons are made.

Subclasses must implement this property.

### **to\_dict**()

Create a dictionary representation of this class.

Subclasses must implement this method.

### **to\_etree**()

Create an etree representation of this class.

Subclasses must implement this method.

**to\_json**()

Create a JSON object of this class.

Assumes any binary content will be UTF-8 encoded.

### **to\_text**(*line\_prepend=''*)

Create a nice looking (this is a subjective term!) textual representation of this class. Subclasses should implement this method.

Note that this is just a convenience method for making TAXII Messages nice to read for humans and may change drastically in future versions of libtaxii.

**to\_xml**(*pretty\_print=False*)

Create an XML representation of this class.

Subclasses should not need to implement this method.

Version: 1.1.107

# **5.1.3 libtaxii.constants Module**

### **Constants**

### **Version IDs**

The following constants can be used as TAXII Version IDs

- libtaxii.constants.**VID\_TAXII\_SERVICES\_10** = 'urn:taxii.mitre.org:services:1.0' Version ID for the TAXII Services Specification 1.0
- libtaxii.constants.**VID\_TAXII\_SERVICES\_11** = 'urn:taxii.mitre.org:services:1.1' Version ID for the TAXII Services Specification 1.1
- libtaxii.constants.**VID\_TAXII\_XML\_10** = 'urn:taxii.mitre.org:message:xml:1.0' Version ID for the TAXII XML Message Binding Specification 1.0
- libtaxii.constants.**VID\_TAXII\_XML\_11** = 'urn:taxii.mitre.org:message:xml:1.1' Version ID for the TAXII XML Message Binding Specification 1.1
- libtaxii.constants.**VID\_TAXII\_HTTP\_10** = 'urn:taxii.mitre.org:protocol:http:1.0' Version ID for the TAXII HTTP Protocol Binding Specification 1.0
- libtaxii.constants.**VID\_TAXII\_HTTPS\_10** = 'urn:taxii.mitre.org:protocol:https:1.0' Version ID for the TAXII HTTPS Protocol Binding Specification 1.0

The following are third-party Version IDs included in libtaxii for convenience.

libtaxii.constants.**VID\_CERT\_EU\_JSON\_10** = 'urn:cert.europa.eu:message:json:1.0' Version ID for the CERT EU JSON Message Binding

### **Content Binding IDs**

The following constants should be used as the Content Binding ID for STIX XML.

- libtaxii.constants.**CB\_STIX\_XML\_10** = 'urn:stix.mitre.org:xml:1.0' Content Binding ID for STIX XML 1.0
- libtaxii.constants.**CB\_STIX\_XML\_101** = 'urn:stix.mitre.org:xml:1.0.1' Content Binding ID for STIX XML 1.0.1
- libtaxii.constants.**CB STIX XML 11 = 'urn:stix.mitre.org:xml:1.1'** Content Binding ID for STIX XML 1.1
- libtaxii.constants.**CB\_STIX\_XML\_111** = 'urn:stix.mitre.org:xml:1.1.1' Content Binding ID for STIX XML 1.1.1

These other Content Binding IDs are included for convenience as well.

- libtaxii.constants.**CB\_CAP\_11** = 'urn:oasis:names:tc:emergency:cap:1.1' Content Binding ID for CAP 1.1
- libtaxii.constants.**CB\_XENC\_122002** = 'http://www.w3.org/2001/04/xmlenc#' Content Binding ID for XML Encryption
- libtaxii.constants.**CB\_SMIME** = 'application/x-pks7-mime' Content Binding ID for SMIME

### **Namespace Map**

This constant contains commonly namespaces and aliases in TAXII.

libtaxii.constants.NS\_MAP = {'taxii': 'http://taxii.mitre.org/messages/taxii\_xml\_binding-1', 'taxii\_11': 'http://taxii.mitr Namespace map of namespaces libtaxii knows about

### **Message Types**

- libtaxii.constants.**MSG\_STATUS\_MESSAGE** = 'Status\_Message' Constant identifying a Status Message
- libtaxii.constants.**MSG\_DISCOVERY\_REQUEST** = 'Discovery\_Request' Constant identifying a Discovery Request Message
- libtaxii.constants.**MSG\_DISCOVERY\_RESPONSE** = 'Discovery\_Response' Constant identifying a Discovery Response Message
- libtaxii.constants.**MSG\_FEED\_INFORMATION\_REQUEST** = 'Feed\_Information\_Request' Constant identifying a Feed Information Request Message
- libtaxii.constants.**MSG\_FEED\_INFORMATION\_RESPONSE** = 'Feed\_Information\_Response' Constant identifying a Feed Information Response Message
- libtaxii.constants.**MSG\_MANAGE\_FEED\_SUBSCRIPTION\_REQUEST** = 'Subscription\_Management\_Request' Constant identifying a Subscription Management Request Message
- libtaxii.constants.**MSG\_MANAGE\_FEED\_SUBSCRIPTION\_RESPONSE** = 'Subscription\_Management\_Response' Constant identifying a Subscription Management Response Message
- libtaxii.constants.**MSG\_POLL\_REQUEST** = 'Poll\_Request' Constant identifying a Poll Request Message
- libtaxii.constants.**MSG\_POLL\_RESPONSE** = 'Poll\_Response' Constant identifying a Poll Response Message
- libtaxii.constants.**MSG\_INBOX\_MESSAGE** = 'Inbox\_Message' Constant identifying a Inbox Message
- libtaxii.constants.MSG TYPES 10=('Status Message', 'Discovery Request', 'Discovery Response', 'Feed Informati TAXII 1.0 Message Types
- libtaxii.constants.**MSG\_POLL\_FULFILLMENT\_REQUEST** = 'Poll\_Fulfillment' Constant identifying a Status Message
- libtaxii.constants.**MSG\_COLLECTION\_INFORMATION\_REQUEST** = 'Collection\_Information\_Request' Constant identifying a Collection Information Request
- libtaxii.constants.**MSG\_COLLECTION\_INFORMATION\_RESPONSE** = 'Collection\_Information\_Response' Constant identifying a Collection Information Response
- libtaxii.constants.**MSG\_MANAGE\_COLLECTION\_SUBSCRIPTION\_REQUEST** = 'Subscription\_Management\_Request' Constant identifying a Subscription Request
- libtaxii.constants.**MSG\_MANAGE\_COLLECTION\_SUBSCRIPTION\_RESPONSE** = 'Subscription\_Management\_Response' Constant identifying a Subscription Response
- libtaxii.constants.MSG\_TYPES\_11=('Status\_Message', 'Discovery\_Request', 'Discovery\_Response', 'Collection\_Info Tuple of all TAXII 1.1 Message Types

### **Status Types**

These constants are used in StatusMessage.

- libtaxii.constants.**ST\_BAD\_MESSAGE** = 'BAD\_MESSAGE' Constant identifying a Status Type of Bad Message
- libtaxii.constants.**ST\_DENIED** = 'DENIED' Constant identifying a Status Type of Denied
- libtaxii.constants.**ST\_FAILURE** = 'FAILURE' Constant identifying a Status Type of Failure
- libtaxii.constants.**ST\_NOT\_FOUND** = 'NOT\_FOUND' Constant identifying a Status Type of Not Found
- libtaxii.constants.**ST\_POLLING\_UNSUPPORTED** = 'POLLING\_UNSUPPORTED' Constant identifying a Status Type of Polling Unsupported
- libtaxii.constants.**ST\_RETRY** = 'RETRY' Constant identifying a Status Type of Retry
- libtaxii.constants.**ST\_SUCCESS** = 'SUCCESS' Constant identifying a Status Type of Success
- libtaxii.constants.**ST\_UNAUTHORIZED** = 'UNAUTHORIZED' Constant identifying a Status Type of Unauthorized
- libtaxii.constants.**ST\_UNSUPPORTED\_MESSAGE\_BINDING** = 'UNSUPPORTED\_MESSAGE' Constant identifying a Status Type of Unsupported Message Binding
- libtaxii.constants.**ST\_UNSUPPORTED\_CONTENT\_BINDING** = 'UNSUPPORTED\_CONTENT' Constant identifying a Status Type of Unsupported Content Binding
- libtaxii.constants.**ST\_UNSUPPORTED\_PROTOCOL** = 'UNSUPPORTED\_PROTOCOL' Constant identifying a Status Type of Unsupported Protocol Binding
- $l$ ibtaxii.constants.**ST\_TYPES\_10** = ('BAD\_MESSAGE', 'DENIED', 'FAILURE', 'NOT\_FOUND', 'POLLING\_UNSU Tuple of all TAXII 1.0 Status Types
- libtaxii.constants.**ST\_ASYNCHRONOUS\_POLL\_ERROR** = 'ASYNCHRONOUS\_POLL\_ERROR' Constant identifying a Status Type of Asynchronous Poll Error
- libtaxii.constants.**ST\_DESTINATION\_COLLECTION\_ERROR** = 'DESTINATION\_COLLECTION\_ERROR' Constant identifying a Status Type of Destination Collection Error
- libtaxii.constants.**ST\_INVALID\_RESPONSE\_PART** = 'INVALID\_RESPONSE\_PART' Constant identifying a Status Type of Invalid Response Part
- libtaxii.constants.**ST\_NETWORK\_ERROR** = 'NETWORK\_ERROR' Constant identifying a Status Type of Network Error
- libtaxii.constants.**ST\_PENDING** = 'PENDING' Constant identifying a Status Type of Pending
- libtaxii.constants.**ST\_UNSUPPORTED\_QUERY** = 'UNSUPPORTED\_QUERY' Constant identifying a Status Type of Unsupported Query Format
- libtaxii.constants.ST\_TYPES\_11=('ASYNCHRONOUS\_POLL\_ERROR','BAD\_MESSAGE','DENIED','DESTIN. Tuple of all TAXII 1.1 Status types

### **Subscription Actions**

These constants are used in ManageFeedSubscriptionRequest

- libtaxii.constants.**ACT\_SUBSCRIBE** = 'SUBSCRIBE' Constant identifying an Action of Subscribe
- libtaxii.constants.**ACT\_UNSUBSCRIBE** = 'UNSUBSCRIBE' Constant identifying an Action of Unsubscribe
- libtaxii.constants.**ACT\_STATUS** = 'STATUS' Constant identifying an Action of Status
- libtaxii.constants.**ACT\_TYPES\_10** = ('SUBSCRIBE', 'UNSUBSCRIBE', 'STATUS') Tuple of all TAXII 1.0 Action Types
- libtaxii.constants.**ACT\_PAUSE** = 'PAUSE' Constant identifying an Action of Pause
- libtaxii.constants.**ACT\_RESUME** = 'RESUME' Constant identifying an Action of Resume
- libtaxii.constants.**ACT\_TYPES\_11** = ('SUBSCRIBE', 'PAUSE', 'RESUME', 'UNSUBSCRIBE', 'STATUS') Tuple of all TAXII 1.1 Action types

### **Service Types**

These constants are used to indicate the type of service.

- libtaxii.constants.**SVC\_INBOX** = 'INBOX' Constant identifying a Service Type of Inbox
- libtaxii.constants.**SVC\_POLL** = 'POLL' Constant identifying a Service Type of Poll
- libtaxii.constants.**SVC\_FEED\_MANAGEMENT** = 'FEED\_MANAGEMENT' Constant identifying a Service Type of Feed Management
- libtaxii.constants.**SVC\_DISCOVERY** = 'DISCOVERY' Constant identifying a Service Type of Discovery
- libtaxii.constants.**SVC\_TYPES\_10** = ('INBOX', 'POLL', 'FEED\_MANAGEMENT', 'DISCOVERY') Tuple of all TAXII 1.0 Service Types
- libtaxii.constants.**SVC\_COLLECTION\_MANAGEMENT** = 'COLLECTION\_MANAGEMENT' Constant identifying a Service Type of Collection Management. "Feed Management" was renamed to "Collection Management" in TAXII 1.1.
- libtaxii.constants.**SVC\_TYPES\_11** = ('INBOX', 'POLL', 'COLLECTION\_MANAGEMENT', 'DISCOVERY') Tuple of all TAXII 1.1 Service Types

### **Subscription Statuses**

These constants are used in ManageCollectionSubscriptionResponse

- libtaxii.constants.**SS\_ACTIVE** = 'ACTIVE' Subscription Status of Active
- libtaxii.constants.**SS\_PAUSED** = 'PAUSED' Subscription Status of Paused
- libtaxii.constants.**SS\_UNSUBSCRIBED** = 'UNSUBSCRIBED' Subscription Status of Unsubscribed
- libtaxii.constants.**SS\_TYPES\_11** = ('ACTIVE', 'PAUSED', 'UNSUBSCRIBED') Tuple of all TAXII 1.1 Subscription Statues

### **Response Types**

These constants are used to indicate the type of response returned.

- libtaxii.constants.**RT\_FULL** = 'FULL' Constant identifying a response type of Full
- libtaxii.constants.**RT\_COUNT\_ONLY** = 'COUNT\_ONLY' Constant identifying a response type of Count only
- libtaxii.constants.**RT\_TYPES\_11** = ('FULL', 'COUNT\_ONLY') Tuple of all TAXII 1.1 Response Types

### **Collection Types**

These constants are used to indicate the type of collection.

- libtaxii.constants.**CT\_DATA\_FEED** = 'DATA\_FEED' Constant identifying a collection type of Data Feed
- libtaxii.constants.**CT\_DATA\_SET** = 'DATA\_SET' Constant identifying a collection type of Data Set
- libtaxii.constants.**CT\_TYPES\_11** = ('DATA\_FEED', 'DATA\_SET') Tuple of all TAXII 1.1 Collection Types

### **Status Details**

These constants are used in StatusMessage.

libtaxii.constants.**SD\_ACCEPTABLE\_DESTINATION** = 'ACCEPTABLE\_DESTINATION' Constant Identifying the Acceptable Destination Status Detail

libtaxii.constants.**SD\_MAX\_PART\_NUMBER** = 'MAX\_PART\_NUMBER' Constant Identifying the Max Part Number Status Detail

libtaxii.constants.**SD\_ITEM** = 'ITEM' Constant Identifying the Item Status Detail

libtaxii.constants.**SD\_ESTIMATED\_WAIT** = 'ESTIMATED\_WAIT' Constant Identifying the Estimated Wait Status Detail

libtaxii.constants.**SD\_RESULT\_ID** = 'RESULT\_ID' Constant Identifying the Result ID Status Detail

libtaxii.constants.**SD\_WILL\_PUSH** = 'WILL\_PUSH' Constant Identifying the Will Push Status Detail

libtaxii.constants.**SD\_SUPPORTED\_BINDING** = 'SUPPORTED\_BINDING' Constant Identifying the Supported Binding Status Detail

libtaxii.constants.**SD\_SUPPORTED\_CONTENT** = 'SUPPORTED\_CONTENT' Constant Identifying the Supported Content Status Detail

libtaxii.constants.**SD\_SUPPORTED\_PROTOCOL** = 'SUPPORTED\_PROTOCOL' Constant Identifying the Supported Protocol Status Detail

- libtaxii.constants.**SD\_SUPPORTED\_QUERY** = 'SUPPORTED\_QUERY' Constant Identifying the Supported Query Status Detail
- $l$ ibtaxii.constants.**SD\_TYPES\_11** = ('ACCEPTABLE\_DESTINATION', 'MAX\_PART\_NUMBER', 'ITEM', 'ESTIMA Tuple of all TAXII 1.1 Status Detail Keys

libtaxii.constants.**SD\_CAPABILITY\_MODULE** = 'CAPABILITY\_MODULE' (For TAXII Default Query) Constant identifying supported Capability Modules

libtaxii.constants.**SD\_PREFERRED\_SCOPE** = 'PREFERRED\_SCOPE' (For TAXII Default Query) Constant identifying Preferred Scopes

libtaxii.constants.**SD\_ALLOWED\_SCOPE** = 'ALLOWED\_SCOPE' (For TAXII Default Query) Constant identifying Allowed Scopes

libtaxii.constants.**SD\_TARGETING\_EXPRESSION\_ID** = 'TARGETING\_EXPRESSION\_ID' (For TAXII Default Query) Constant identifying supported Targeting Expression IDs

### **Query Formats**

These constants are used to indicate query format.

..autodata:: FID\_TAXII\_DEFAULT\_QUERY\_10

### **Query Capability Modules**

These constants are used to indicate TAXII Default Query Capability Modules

libtaxii.constants.**CM\_CORE** = 'urn:taxii.mitre.org:query:capability:core-1' Capability Module ID for Core

libtaxii.constants.**CM\_REGEX** = 'urn:taxii.mitre.org:query:capability:regex-1' Capability Module ID for Regex

libtaxii.constants.**CM\_TIMESTAMP** = 'urn:taxii.mitre.org:query:capability:timestamp-1' Capability Module ID for Timestamp

libtaxii.constants.**CM\_IDS** = ('urn:taxii.mitre.org:query:capability:core-1', 'urn:taxii.mitre.org:query:capability:regex Tuple of all capability modules defined in TAXII Default Query 1.0

### **Query Operators**

These constants are used to identify the operator in :py:class'Criteria'

libtaxii.constants.**OP\_OR** = 'OR' Operator OR

libtaxii.constants.**OP\_AND** = 'AND' Operator AND

libtaxii.constants.**OP\_TYPES** = ('OR', 'AND') Tuple of all operators

### **Query Status Types**

TAXII Default Query 1.0 identifies three additional Status Types:

- libtaxii.constants.**ST\_UNSUPPORTED\_CAPABILITY\_MODULE** = 'UNSUPPORTED\_CAPABILITY\_MODULE' Status Type indicating an unsupported capability module
- libtaxii.constants.**ST\_UNSUPPORTED\_TARGETING\_EXPRESSION** = 'UNSUPPORTED\_TARGETING\_EXPRESSION' Status Type indicating an unsupported targeting expression
- libtaxii.constants.**ST\_UNSUPPORTED\_TARGETING\_EXPRESSION\_ID** = 'UNSUPPORTED\_TARGETING\_EXPRESSION\_ID' Status Type indicating an unsupported targeting expression id

#### **Query Parameters**

These constants are used to identify parameters.

- libtaxii.constants.**P\_VALUE** = 'value' Parameter name: value
- libtaxii.constants.**P MATCH TYPE** = 'match type' Parameter name: match\_type
- libtaxii.constants.**P\_CASE\_SENSITIVE** = 'case\_sensitive' Parameter name: case\_sensitive
- libtaxii.constants.**P\_NAMES** = ('value', 'match\_type', 'case\_sensitive') Tuple of all parameter names

### **Query Relationships**

These constants are used to identify relationships

libtaxii.constants.**R\_EQUALS** = 'equals' Relationship name: equals

libtaxii.constants.**R\_NOT\_EQUALS** = 'not\_equals' Relationship name: not\_requals

```
libtaxii.constants.R GREATER THAN = 'greater than'
    Relationship name: greater_than
```
- libtaxii.constants.**R\_GREATER\_THAN\_OR\_EQUAL** = 'greater\_than\_or\_equal' Relationship name: greater\_than\_or\_equal
- libtaxii.constants.**R LESS THAN** = 'less than' Relationship name: less\_than
- libtaxii.constants.**R** LESS THAN OR EQUAL = 'less than or equal' Relationship name: less\_than\_or\_equal
- libtaxii.constants.**R\_DOES\_NOT\_EXIST** = 'does\_not\_exist' Relationship name: does\_not\_exist
- libtaxii.constants.**R\_EXISTS** = 'exists' Relationship name: exists
- libtaxii.constants.**R\_BEGINS\_WITH** = 'begins\_with' Relationship name: begins\_with
- libtaxii.constants.**R\_ENDS\_WITH** = 'ends\_with' Relationship name: ends\_with
- libtaxii.constants.**R\_CONTAINS** = 'contains' Relationship name: contains
- libtaxii.constants.**R\_MATCHES** = 'matches' Relationship name: matches
- libtaxii.constants.**R\_NAMES** = ('equals', 'not\_equals', 'greater\_than', 'greater\_than\_or\_equal', 'less\_than', 'less\_than\_ Tuple of all relationship names

Version: 1.1.107

### **5.1.4 libtaxii.clients Module**

### **Classes**

class libtaxii.clients.**HttpClient**(*auth\_type=0*, *auth\_credentials=None*, *use\_https=False*)

**call\_taxii\_service2**(*host*, *path*, *message\_binding*, *post\_data*, *port=None*, *get\_params\_dict=None*, *content\_type=None*, *headers=None*)

Call a TAXII service.

Note: this uses urllib2 instead of httplib, and therefore returns a different kind of object than call\_taxii\_service().

Returns urllib2.Response

**set\_auth\_credentials**(*auth\_credentials\_dict*)

Set the authentication credentials used later when making a request.

Note that it is possible to pass in one dict containing credentials for different authentication types and swap between them later.

Parameters **dict** (*auth\_credentials\_dict*) – The dictionary containing authentication credentials. e.g.: - {'key\_file': '/path/to/key.key', 'cert\_file': '/path/to/cert.crt'} - {'username': 'abc', 'password': 'xyz'} - Or both, if both username/password and certificate based auth are used

```
set_auth_type(auth_type)
```
Set the authentication type for this client.

```
Parameters auth_type (string) – Must be one of AUTH_NONE, AUTH_BASIC, or
   AUTH_CERT
```
#### **set\_proxy**(*proxy\_string=None*)

Set the proxy settings to use when making a connection.

Parameters **proxy\_string** (*[string](http://docs.python.org/library/string.html#module-string)*) – Proxy address formatted like [http://proxy.example.com:80.](http://proxy.example.com:80) Set to SYSTEM\_PROXY to use the system proxy; set to NO\_PROXY to use no proxy.

```
set_use_https(bool_)
```
Indicate whether the HttpClient should use HTTP or HTTPs. The default is HTTP.

Parameters **bool** (*[bool](http://docs.python.org/library/functions.html#bool)*) – The new use\_https value.

**set\_verify\_server**(*verify\_server=False*, *ca\_file=None*)

Tell libtaxii whether to verify the server's ssl certificate using the provided ca\_file.

Parameters **verify\_server** (*[bool](http://docs.python.org/library/functions.html#bool)*) – Flag indicating whether or not libtaxii should verify the server.

#### **Examples**

TAXII clients have three types of authentication credentials: None, HTTP Basic, and TLS Certificate. This section demonstrates usage of all three auth types.

All examples assume the following imports:

```
import libtaxii as t
import libtaxii.messages_11 as tm11
import libtaxii.clients as tc
from libtaxii.common import generate_message_id
from libtaxii.constants import *
from dateutil.tz import tzutc
```
#### **Using No Credentials**

```
client = tc.HttpClient()
client.set_auth_type(tc.AUTH_NONE)
client.set_use_https(False)
discovery_request = tm11.DiscoveryRequest(generate_message_id())
discovery_xml = discovery_request.to_xml(pretty_print=True)
http_resp = client.call_taxii_service2('taxiitest.mitre.org', '/services/discovery/', VID_TAXII_XML
taxii_message = t.get_message_from_http_response(http_resp, discovery_request.message_id)
print taxii_message.to_xml(pretty_print=True)
```
#### **Using Basic HTTP Auth**

```
client = tc.HttpClient()
client.set_use_https(True)
client.set_auth_type(tc.HttpClient.AUTH_BASIC)
```

```
client.set_auth_credentials({'username': 'MyUsername', 'password': 'MyPassword'})
discovery_request = tm11.DiscoveryRequest(generate_message_id())
discovery_xml = discovery_request.to_xml(pretty_print=True)
http_resp = client.call_taxii_service2('taxiitest.mitre.org', '/services/discovery/', VID_TAXII_XML
taxii_message = t.get_message_from_http_response(http_resp, discovery_request.message_id)
print taxii_message.to_xml(pretty_print=True)
```
### **Using TLS Certificate Auth**

```
client = tc.HttpClient()
client.set_use_https(True)
client.set_auth_type(tc.HttpClient.AUTH_CERT)
client.set_auth_credentials({'key_file': '../PATH_TO_KEY_FILE.key', 'cert_file': '../PATH_TO_CERT_FI
discovery_request = tm11.DiscoveryRequest(generate_message_id())
discovery_xml = discovery_request.to_xml(pretty_print=True)
http_resp = client.call_taxii_service2('taxiitest.mitre.org', '/services/discovery/', VID_TAXII_XML
taxii_message = t.get_message_from_http_response(http_resp, discovery_request.message_id)
print taxii_message.to_xml(pretty_print=True)
```
Version: 1.1.107

### <span id="page-33-0"></span>**5.1.5 libtaxii.messages\_10 Module**

Creating, handling, and parsing TAXII 1.0 messages.

Note: The examples on this page assume that you have run the equivalent of

```
import datetime
from dateutil.tz import tzutc
import libtaxii as t
import libtaxii.messages_10 as tm10
from libtaxii.constants import *
```
### **Status Message**

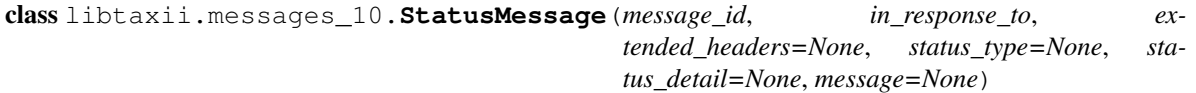

A TAXII Status message.

**Parameters** 

- **message\_id** (*[str](http://docs.python.org/library/functions.html#str)*) A value identifying this message. Required
- **in\_response\_to** (*[str](http://docs.python.org/library/functions.html#str)*) Contains the Message ID of the message to which this is a response. Required
- **extended\_headers** (*[dict](http://docs.python.org/library/stdtypes.html#dict)*) A dictionary of name/value pairs for use as Extended Headers. Optional
- **status type** (*[str](http://docs.python.org/library/functions.html#str)*) One of the defined Status Types or a third-party- defined Status Type. Required
- **status** detail  $(str) A$  $(str) A$  $(str) A$  field for additional information about this status in a machinereadable format. Optional or Prohibited depending on status\_type. See TAXII Specification for details.
- **message** (*[str](http://docs.python.org/library/functions.html#str)*) Additional information for the status. There is no expectation that this field be interpretable by a machine; it is instead targeted to a human operator. Optional

### Example:

```
status_message1 = tm10.StatusMessage(
       message_id=tm10.generate_message_id(),
        in_response_to="12345",
        status_type=ST_SUCCESS,
        status_detail='Machine-processable info here!',
       message='This is a message.')
```
### **Discovery Request**

class libtaxii.messages\_10.**DiscoveryRequest**(*message\_id*, *in\_response\_to=None*, *extended\_headers=None*)

A TAXII Discovery Request message.

Parameters

- **message\_id** (*[str](http://docs.python.org/library/functions.html#str)*) A value identifying this message. Required
- **extended\_headers** (*[dict](http://docs.python.org/library/stdtypes.html#dict)*) A dictionary of name/value pairs for use as Extended Headers. Optional

#### Example:

```
ext_headers = {'name1': 'val1', 'name2': 'val2'}
discovery_request = tm10.DiscoveryRequest(
       message_id=tm10.generate_message_id(),
       extended_headers=ext_headers)
```
### **Discovery Response**

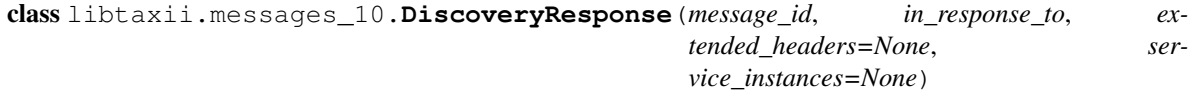

A TAXII Discovery Response message.

**Parameters** 

- **message\_id** (*[str](http://docs.python.org/library/functions.html#str)*) A value identifying this message. Required
- **in\_response\_to** (*[str](http://docs.python.org/library/functions.html#str)*) Contains the Message ID of the message to which this is a response. Optional
- **extended\_headers** (*[dict](http://docs.python.org/library/stdtypes.html#dict)*) A dictionary of name/value pairs for use as Extended Headers. Optional
- **service\_instances** (list of *ServiceInstance*) a list of service instances that this response contains. Optional

```
class libtaxii.messages_10.ServiceInstance(service_type, services_version, protocol_binding,
                                                 service_address, message_bindings, in-
                                                 box_service_accepted_content=None, avail-
                                                 able=None, message=None)
```
The Service Instance component of a TAXII Discovery Response Message.

### **Parameters**

- **service\_type** (*[string](http://docs.python.org/library/string.html#module-string)*) identifies the Service Type of this Service Instance. Required
- **services** version (*[string](http://docs.python.org/library/string.html#module-string)*) identifies the TAXII Services Specification to which this Service conforms. Required
- **protocol\_binding** (*[string](http://docs.python.org/library/string.html#module-string)*) identifies the protocol binding supported by this Service. Required
- **service\_address** (*[string](http://docs.python.org/library/string.html#module-string)*) identifies the network address of the TAXII Daemon that hosts this Service. Required
- **message\_bindings** (*list of strings*) identifies the message bindings supported by this Service instance. Required
- **inbox\_service\_accepted\_content** (*list of strings*) identifies content bindings that this Inbox Service is willing to accept. Optional
- **available** (*boolean*) indicates whether the identity of the requester (authenticated or otherwise) is allowed to access this TAXII Service. Optional
- **message** (*[string](http://docs.python.org/library/string.html#module-string)*) contains a message regarding this Service instance. Optional

The message bindings list must contain at least one value.

#### Example:

```
discovery_response = tm10.DiscoveryResponse(
       message_id=tm10.generate_message_id(),
        in_response_to=discovery_request.message_id)
service_instance = tm10.ServiceInstance(
        service_type=SVC_INBOX,
        services_version=VID_TAXII_SERVICES_10,
       protocol_binding=VID_TAXII_HTTPS_10,
        service_address='https://example.com/inbox/',
       message_bindings=[VID_TAXII_XML_10],
        inbox_service_accepted_content=[CB_STIX_XML_10],
        available=True,
        message='This is a sample inbox service instance')
discovery response.service instances.append(service instance)
# Alternatively, you could define the service instance(s) first and use the
# following:
service_instance_list = [service_instance]
discovery_response = tm10.DiscoveryResponse(
       message_id=tm10.generate_message_id(),
       in_response_to=discovery_request.message_id,
        service_instances=service_instance_list)
```
# **Feed Information Request**

class libtaxii.messages\_10.**FeedInformationRequest**(*message\_id*, *in\_response\_to=None*, *extended\_headers=None*)

A TAXII Feed Information Request message.

## Parameters

- **message\_id** (*[str](http://docs.python.org/library/functions.html#str)*) A value identifying this message. Required
- **extended\_headers** (*[dict](http://docs.python.org/library/stdtypes.html#dict)*) A dictionary of name/value pairs for use as Extended Headers. Optional

## Example:

```
ext_headers = {'name1': 'val1', 'name2': 'val2'}
feed_information_request= tm10.FeedInformationRequest(
       message_id=tm10.generate_message_id(),
       extended headers=ext headers)
```
## **Feed Information Response**

```
class libtaxii.messages_10.FeedInformationResponse(message_id, in_response_to,
                                                       extended_headers=None,
                                                       feed_informations=None)
```
A TAXII Feed Information Response message.

#### **Parameters**

- **message\_id** (*[str](http://docs.python.org/library/functions.html#str)*) A value identifying this message. Required
- **in\_response\_to** (*[str](http://docs.python.org/library/functions.html#str)*) Contains the Message ID of the message to which this is a response. Required
- **extended\_headers** (*[dict](http://docs.python.org/library/stdtypes.html#dict)*) A dictionary of name/value pairs for use as Extended Headers. Optional
- **feed\_informations** (*list of FeedInformation*) A list of FeedInformation objects to be contained in this response. Optional

class libtaxii.messages\_10.**FeedInformation**(*feed\_name*, *feed\_description*, *supported\_contents*, *available=None*, *push\_methods=None*, *polling\_service\_instances=None*, *subscription\_methods=None*)

The Feed Information component of a TAXII Feed Information Response Message.

- **feed\_name** (*[str](http://docs.python.org/library/functions.html#str)*) the name by which this TAXII Data Feed is identified. Required
- **feed\_description** (*[str](http://docs.python.org/library/functions.html#str)*) a prose description of this TAXII Data Feed. Required
- **supported\_contents** (*list of str*) Content Binding IDs indicating which types of content are currently expressed in this TAXII Data Feed. Required
- **available** (*boolean*) whether the identity of the requester (authenticated or otherwise) is allowed to access this TAXII Service. Optional Default: None, indicating "unknown"
- **push\_methods** (*list of PushMethod objects*) the protocols that can be used to push content via a subscription. Optional
- **polling\_service\_instances** (*list of PollingServiceInstance objects*) the bindings and address a Consumer can use to interact with a Poll Service instance that supports this TAXII Data Feed. Optional
- **subscription\_methods** (*list of SubscriptionMethod objects*) the protocol and address of the TAXII Daemon hosting the Feed Management Service that can process subscriptions for this TAXII Data Feed. Optional

The absense of push\_methods indicates no push methods. The absense of polling\_service\_instances indicates no polling services. At least one of push\_methods and polling\_service\_instances must not be empty. The absense of subscription\_methods indicates no subscription services.

class libtaxii.messages\_10.**PushMethod**(*push\_protocol*, *push\_message\_bindings*) The Push Method component of a TAXII Feed Information component.

#### **Parameters**

- **push\_protocol** (*[str](http://docs.python.org/library/functions.html#str)*) a protocol binding that can be used to push content to an Inbox Service instance. Required
- **push\_message\_bindings** (*list of str*) the message bindings that can be used to push content to an Inbox Service instance using the protocol identified in the Push Protocol field. Required

```
class libtaxii.messages_10.PollingServiceInstance(poll_protocol, poll_address,
                                                     poll_message_bindings)
```
The Polling Service Instance component of a TAXII Feed Information component.

#### **Parameters**

- **poll protocol** (*[str](http://docs.python.org/library/functions.html#str)*) the protocol binding supported by this Poll Service instance. Required
- **poll\_address** (*[str](http://docs.python.org/library/functions.html#str)*) the address of the TAXII Daemon hosting this Poll Service instance. Required
- **poll\_message\_bindings** (*list of str*) the message bindings supported by this Poll Service instance. Required

class libtaxii.messages\_10.**SubscriptionMethod**(*subscription\_protocol*, *subscription\_address*, *subscription\_message\_bindings*)

The Subscription Method component of a TAXII Feed Information component.

## **Parameters**

- **subscription** protocol (*[str](http://docs.python.org/library/functions.html#str)*) the protocol binding supported by this Feed Management Service instance. Required
- **subscription\_address** (*[str](http://docs.python.org/library/functions.html#str)*) the address of the TAXII Daemon hosting this Feed Management Service instance. Required.
- **subscription\_message\_bindings** (*list of str*) the message bindings supported by this Feed Management Service Instance. Required

```
push_method1 = tm10.PushMethod(
        push_protocol=VID_TAXII_HTTP_10,
        push_message_bindings=[VID_TAXII_XML_10])
polling_service1 = tm10.PollingServiceInstance(
        poll_protocol=VID_TAXII_HTTP_10,
```

```
poll_address='http://example.com/PollService/',
        poll_message_bindings=[VID_TAXII_XML_10])
subscription_service1 = tm10.SubscriptionMethod(
        subscription_protocol=VID_TAXII_HTTP_10,
        subscription_address='http://example.com/SubsService/',
        subscription_message_bindings=[VID_TAXII_XML_10])
feed1 = tm10.FeedInformation(
       feed_name='Feed1',
        feed_description='Description of a feed',
        supported_contents=[CB_STIX_XML_10],
        available=True,
        push_methods=[push_method1],
        polling_service_instances=[polling_service1],
        subscription_methods=[subscription_service1])
feed_information_response1 = tm10.FeedInformationResponse(
        message_id=tm10.generate_message_id(),
        in_response_to=tm10.generate_message_id(),
        feed_informations=[feed1])
```
# **Manage Feed Subscription Request**

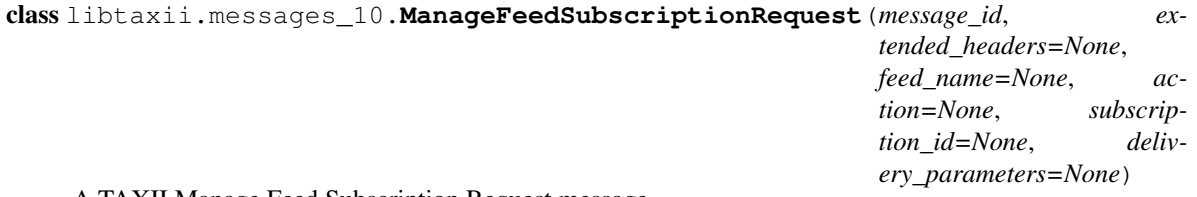

A TAXII Manage Feed Subscription Request message.

- **message\_id** (*[str](http://docs.python.org/library/functions.html#str)*) A value identifying this message. Required
- **extended\_headers** (*[dict](http://docs.python.org/library/stdtypes.html#dict)*) A dictionary of name/value pairs for use as Extended Headers. Optional
- **feed name** (*[str](http://docs.python.org/library/functions.html#str)*) the name of the TAXII Data Feed to which the action applies. **Required**
- **action** (*[str](http://docs.python.org/library/functions.html#str)*) the requested action to take. Required
- **subscription id** (*[str](http://docs.python.org/library/functions.html#str)*) the ID of a previously created subscription. Required if action==ACT\_UNSUBSCRIBE, else Prohibited.
- **delivery\_parameters** (*list of DeliveryParameters*) the delivery parameters for this request. Optional Absence means delivery is not requested.

```
Example:
```

```
delivery_parameters1 = tm10.DeliveryParameters(
        inbox_protocol=VID_TAXII_HTTP_10,
        inbox_address='http://example.com/inbox',
        delivery_message_binding=VID_TAXII_XML_10,
        content_bindings=[CB_STIX_XML_10])
manage feed subscription request1 = tm10.ManageFeedSubscriptionRequest(
       message_id=tm10.generate_message_id(),
```

```
feed name='SomeFeedName',
action=ACT_UNSUBSCRIBE,
subscription_id='SubsId056',
delivery_parameters=delivery_parameters1)
```
# **Manage Feed Subscription Response**

```
class libtaxii.messages_10.ManageFeedSubscriptionResponse(message_id,
                                                                         in_response_to, ex-
                                                                         tended_headers=None,
                                                                         feed_name=None, mes-
                                                                         sage=None, subscrip-
                                                                         tion_instances=None)
     A TAXII Manage Feed Subscription Response message.
          Parameters
                • message_id (str) – A value identifying this message. Required
                • in response to (str) – Contains the Message ID of the message to which this is a
                  response. Required
                • extended_headers (dict) – A dictionary of name/value pairs for use as Extended Head-
                  ers. Optional
                • feed_name (str) – the name of the TAXII Data Feed to which the action applies. Required
                • message (str) – additional information for the message recipient. Optional
                • subscription_instances (list of SubscriptionInstance) – Optional
class libtaxii.messages_10.SubscriptionInstance(subscription_id, deliv-
                                                            ery_parameters=None,
                                                            poll_instances=None)
     The Subscription Instance component of the Manage Feed Subscription Response message.
          Parameters
                • subscription_id (str) – the id of the subscription. Required
                • delivery_parameters (DeliveryParameters) – the parameters for this subscription.
                  Required if responding to message with action==ACT_STATUS, otherwise Prohibited
                • poll_instances (list of PollInstance) – Each Poll Instance represents an instance of a
                  Poll Service that can be contacted to retrieve content associated with the new Subscription.
                  Optional
```
class libtaxii.messages\_10.**PollInstance**(*poll\_protocol*, *poll\_address*,

*poll\_message\_bindings=None*)

The Poll Instance component of the Manage Feed Subscription Response message.

- **poll\_protocol** (*[str](http://docs.python.org/library/functions.html#str)*) The protocol binding supported by this instance of a Polling Service. Required
- **poll\_address** (*[str](http://docs.python.org/library/functions.html#str)*) the address of the TAXII Daemon hosting this Poll Service. Required
- **poll\_message\_bindings** (*list of str*) one or more message bindings that can be used when interacting with this Poll Service instance. **Required**

Example:

```
poll_instance1 = tm10.PollInstance(
        poll_protocol=VID_TAXII_HTTP_10,
        poll_address='http://example.com/poll',
        poll_message_bindings=[VID_TAXII_XML_10])
subscription_instance1 = tm10.SubscriptionInstance(
        subscription_id='SubsId234',
        delivery_parameters=[delivery_parameters1],
        poll_instances=[poll_instance1])
manage_feed_subscription_response1 = tm10.ManageFeedSubscriptionResponse(
       message_id=tm10.generate_message_id(),
        in_response_to="12345",
        feed_name='Feed001',
       message='This is a message',
        subscription_instances=[subscription_instance1])
```
## **Poll Request**

```
class libtaxii.messages_10.PollRequest(message_id, extended_headers=None,
                                    feed_name=None, exclu-
                                    sive_begin_timestamp_label=None, inclu-
                                    sive_end_timestamp_label=None, subscrip-
                                    tion_id=None, content_bindings=None)
```
A TAXII Poll Request message.

#### Parameters

- **message\_id** (*[str](http://docs.python.org/library/functions.html#str)*) A value identifying this message. Required
- **extended\_headers** (*[dict](http://docs.python.org/library/stdtypes.html#dict)*) A dictionary of name/value pairs for use as Extended Headers. Optional
- **feed\_name** (*[str](http://docs.python.org/library/functions.html#str)*) the name of the TAXII Data Feed that is being polled. **Required**
- **exclusive\_begin\_timestamp\_label** (*[datetime](http://docs.python.org/library/datetime.html#module-datetime)*) a Timestamp Label indicating the beginning of the range of TAXII Data Feed content the requester wishes to receive. **Optional**
- **inclusive\_end\_timestamp\_label** (*[datetime](http://docs.python.org/library/datetime.html#module-datetime)*) a Timestamp Label indicating the end of the range of TAXII Data Feed content the requester wishes to receive. **Optional**
- **subscription\_id** (*[str](http://docs.python.org/library/functions.html#str)*) the existing subscription the Consumer wishes to poll. Optional
- **content\_bindings** (*list of str*) the type of content that is requested in the response to this poll. Optional, defaults to accepting all content bindings.

```
poll_request1 = tm10.PollRequest(
       message_id=tm10.generate_message_id(),
       feed_name='TheFeedToPoll',
        exclusive_begin_timestamp_label=datetime.datetime.now(tzutc()),
        inclusive_end_timestamp_label=datetime.datetime.now(tzutc()),
        subscription_id='SubsId002',
       content_bindings=[CB_STIX_XML_10])
```
# **Poll Response**

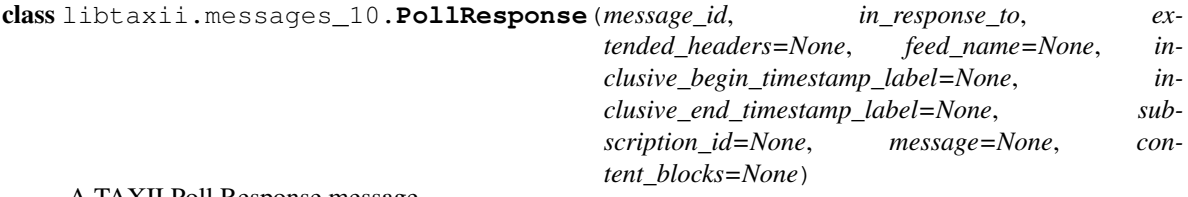

A TAXII Poll Response message.

**Parameters** 

- **message\_id** (*[str](http://docs.python.org/library/functions.html#str)*) A value identifying this message. Required
- **in\_response\_to** (*[str](http://docs.python.org/library/functions.html#str)*) Contains the Message ID of the message to which this is a response. Required
- **extended\_headers** (*[dict](http://docs.python.org/library/stdtypes.html#dict)*) A dictionary of name/value pairs for use as Extended Headers. Optional
- **feed\_name** (*[str](http://docs.python.org/library/functions.html#str)*) the name of the TAXII Data Feed that was polled. Required
- **inclusive\_begin\_timestamp\_label** (*[datetime](http://docs.python.org/library/datetime.html#module-datetime)*) a Timestamp Label indicating the beginning of the range this response covers. Optional
- **inclusive\_end\_timestamp\_label** (*[datetime](http://docs.python.org/library/datetime.html#module-datetime)*) a Timestamp Label indicating the end of the range this response covers. Required
- **subscription\_id** (*[str](http://docs.python.org/library/functions.html#str)*) the Subscription ID for which this content is being provided. **Optional**
- **message** (*[str](http://docs.python.org/library/functions.html#str)*) additional information for the message recipient. Optional
- **content\_blocks** (*list of ContentBlock*) piece of content and additional information related to the content. Optional

#### Example:

```
poll_response1 = tm10.PollResponse(
       message_id=tm10.generate_message_id(),
       in_response_to="12345",
       feed_name='FeedName',
       inclusive_begin_timestamp_label=datetime.datetime.now(tzutc()),
        inclusive_end_timestamp_label=datetime.datetime.now(tzutc()),
       subscription_id='SubsId001',
       message='This is a message.',
       content_blocks=[])
```
#### **Inbox Message**

```
class libtaxii.messages_10.InboxMessage(message_id, in_response_to=None, ex-
                                           tended_headers=None, message=None, subscrip-
                                           tion_information=None, content_blocks=None)
```
A TAXII Inbox message.

- **message\_id** (*[str](http://docs.python.org/library/functions.html#str)*) A value identifying this message. Required
- **extended\_headers** (*[dict](http://docs.python.org/library/stdtypes.html#dict)*) A dictionary of name/value pairs for use as Extended Headers. Optional
- **message** (*[str](http://docs.python.org/library/functions.html#str)*) prose information for the message recipient. Optional
- **subscription\_information** [\(SubscriptionInformation\)](#page-42-0) This field is only present if this message is being sent to provide content in accordance with an existing TAXII Data Feed subscription. Optional
- **content\_blocks** (*list of ContentBlock*) Inbox content. Optional

```
class libtaxii.messages_10.SubscriptionInformation(feed_name, subscription_id, in-
                                                         clusive_begin_timestamp_label,
```
*inclusive\_end\_timestamp\_label*)

The Subscription Information component of a TAXII Inbox message.

#### Parameters

- **feed\_name** (*[str](http://docs.python.org/library/functions.html#str)*) the name of the TAXII Data Feed from which this content is being provided. Required
- **subscription id** (*[str](http://docs.python.org/library/functions.html#str)*) the Subscription ID for which this content is being provided. Required
- **inclusive\_begin\_timestamp\_label** (*[datetime](http://docs.python.org/library/datetime.html#module-datetime)*) a Timestamp Label indicating the beginning of the time range this Inbox Message covers. Optional
- **inclusive\_end\_timestamp\_label** (*[datetime](http://docs.python.org/library/datetime.html#module-datetime)*) a Timestamp Label indicating the end of the time range this Inbox Message covers. Optional

#### Example:

```
cb1 = tm10.ContentBlock(CB_STIX_XML_11, "")
subscription_information1 = tm10.SubscriptionInformation(
        feed_name='SomeFeedName',
        subscription_id='SubsId021',
        inclusive_begin_timestamp_label=datetime.datetime.now(tzutc()),
        inclusive_end_timestamp_label=datetime.datetime.now(tzutc()))
inbox_message1 = tm10.InboxMessage(
       message_id=tm10.generate_message_id(),
        message='This is a message.',
        subscription_information=subscription_information1,
        content_blocks=[cb1])
```
# **Other Classes**

class libtaxii.messages\_10.**TAXIIMessage**(*message\_id*, *in\_response\_to=None*, *extended\_headers=None*) Encapsulate properties common to all TAXII Messages (such as headers).

This class is extended by each Message Type (e.g., DiscoveryRequest), with each subclass containing subclassspecific information

class libtaxii.messages\_10.**ContentBlock**(*content\_binding*, *content*, *timestamp\_label=None*, *padding=None*)

A TAXII Content Block.

**Parameters** 

• **content\_binding** (*[str](http://docs.python.org/library/functions.html#str)*) – a Content Binding ID or nesting expression indicating the type of content contained in the Content field of this Content Block. Required

- **content** (*string or etree*) a piece of content of the type specified by the Content Binding. Required
- **timestamp\_label** (*[datetime](http://docs.python.org/library/datetime.html#module-datetime)*) the Timestamp Label associated with this Content Block. Optional
- **padding** (*[string](http://docs.python.org/library/string.html#module-string)*) an arbitrary amount of padding for this Content Block. Optional

## Example:

```
cb1 = tm10.ContentBlock(
       content_binding=CB_STIX_XML_10,
       content='<stix:STIX_Package xmlns:stix="http://stix.mitre.org/stix-1"/>')
```
class libtaxii.messages\_10.**DeliveryParameters**(*inbox\_protocol=None*, *inbox\_address=None*, *delivery\_message\_binding=None*, *content\_bindings=None*)

## Delivery Parameters.

## Parameters

- **inbox\_protocol** (*[str](http://docs.python.org/library/functions.html#str)*) identifies the protocol to be used when pushing TAXII Data Feed content to a Consumer's TAXII Inbox Service implementation. Required
- **inbox\_address** (*[str](http://docs.python.org/library/functions.html#str)*) identifies the address of the TAXII Daemon hosting the Inbox Service to which the Consumer requests content for this TAXII Data Feed to be delivered. Required
- **delivery\_message\_binding** (*[str](http://docs.python.org/library/functions.html#str)*) identifies the message binding to be used to send pushed content for this subscription. Required
- **content\_bindings** (*list of str*) contains Content Binding IDs indicating which types of contents the Consumer requests to receive for this TAXII Data Feed. Optional

## **Functions**

```
libtaxii.messages_10.generate_message_id(maxlen=5, ver-
                                       sion='urn:taxii.mitre.org:services:1.0')
```
Generate a TAXII Message ID.

Parameters **maxlen** (*[int](http://docs.python.org/library/functions.html#int)*) – maximum length of the ID, in characters

## **Example**

```
msg_id = tml1.qenerate message_id()message = tm11.DiscoveryRequest(msg_id)
\# Or...
message = tm11.DiscoveryRequest(tm11.generate_message_id())
```
libtaxii.messages\_10.**validate\_xml**(*xml\_string*)

Note that this function has been deprecated. Please see libtaxii.validators.SchemaValidator.

Validate XML with the TAXII XML Schema 1.0.

Parameters **xml\_string** (*[str](http://docs.python.org/library/functions.html#str)*) – The XML to validate.

**Example**

is\_valid = tm10.validate\_xml(message.to\_xml())

```
libtaxii.messages_10.get_message_from_xml(xml_string)
    Create a TAXIIMessage object from an XML string.
```
This function automatically detects which type of Message should be created based on the XML.

Parameters **xml\_string** (*[str](http://docs.python.org/library/functions.html#str)*) – The XML to parse into a TAXII message.

**Example**

```
message\_xml = message.to\_xml()new_message = tm10.get_message_from_xml(message_xml)
```
#### libtaxii.messages\_10.**get\_message\_from\_dict**(*d*)

Create a TAXIIMessage object from a dictonary.

This function automatically detects which type of Message should be created based on the 'message\_type' key in the dictionary.

Parameters **d** (*[dict](http://docs.python.org/library/stdtypes.html#dict)*) – The dictionary to build the TAXII message from.

#### **Example**

```
message\_dict = message.to\_dict()new_message = tm10.get_message_from_dict(message_dict)
```

```
libtaxii.messages_10.get_message_from_json(json_string)
    Create a TAXIIMessage object from a JSON string.
```
This function automatically detects which type of Message should be created based on the JSON.

Parameters **json\_string** (*[str](http://docs.python.org/library/functions.html#str)*) – The JSON to parse into a TAXII message.

Version: 1.1.107

## <span id="page-44-0"></span>**5.1.6 libtaxii.messages\_11 Module**

Creating, handling, and parsing TAXII 1.1 messages.

Note: The examples on this page assume that you have run the equivalent of

```
import datetime
from dateutil.tz import tzutc
import libtaxii as t
import libtaxii.messages_11 as tm11
from libtaxii.constants import *
```
## **Status Message**

```
class libtaxii.messages_11.StatusMessage(message_id, in_response_to, ex-
                                          tended_headers=None, status_type=None, sta-
                                          tus_detail=None, message=None)
```
A TAXII Status message.

**Parameters** 

- **message\_id** (*[str](http://docs.python.org/library/functions.html#str)*) A value identifying this message. Required
- **in\_response\_to** (*[str](http://docs.python.org/library/functions.html#str)*) Contains the Message ID of the message to which this is a response. Required
- **extended\_headers** (*[dict](http://docs.python.org/library/stdtypes.html#dict)*) A dictionary of name/value pairs for use as Extended Headers. Optional
- **status** type (*[str](http://docs.python.org/library/functions.html#str)*) One of the defined Status Types or a third-party- defined Status Type. Required
- **status\_detail** (*[dict](http://docs.python.org/library/stdtypes.html#dict)*) A field for additional information about this status in a machinereadable format. Required or Optional depending on status\_type. See TAXII Specification for details.
- **message** (*[str](http://docs.python.org/library/functions.html#str)*) Additional information for the status. There is no expectation that this field be interpretable by a machine; it is instead targeted to a human operator. Optional

## Example:

```
sm03 = tm11.StatusMessage(
       message_id='SM03',
       in_response_to=tm11.generate_message_id(),
       status_type=ST_DESTINATION_COLLECTION_ERROR,
        status_detail={'ACCEPTABLE_DESTINATION': ['Collection1','Collection2']})
```
## **Discovery Request**

```
class libtaxii.messages_11.DiscoveryRequest(message_id, in_response_to=None, ex-
                                              tended_headers=None)
```
A TAXII Discovery Request message.

Parameters

- **message\_id** (*[str](http://docs.python.org/library/functions.html#str)*) A value identifying this message. Required
- **extended\_headers** (*[dict](http://docs.python.org/library/stdtypes.html#dict)*) A dictionary of name/value pairs for use as Extended Headers. Optional

```
headers={'ext_header1': 'value1', 'ext_header2': 'value2'}
discovery_request = tm11.DiscoveryRequest(
       message_id=tm11.generate_message_id(),
        extended_headers=headers)
```
# **Discovery Response**

```
class libtaxii.messages_11.DiscoveryResponse(message_id, in_response_to, ex-
                                           tended_headers=None, ser-
                                           vice_instances=None)
```
A TAXII Discovery Response message.

**Parameters** 

- **message\_id** (*[str](http://docs.python.org/library/functions.html#str)*) A value identifying this message. Required
- **in response to** (*[str](http://docs.python.org/library/functions.html#str)*) Contains the Message ID of the message to which this is a response. Optional
- **extended\_headers** (*[dict](http://docs.python.org/library/stdtypes.html#dict)*) A dictionary of name/value pairs for use as Extended Headers. Optional
- **service** instances (list of *ServiceInstance*) a list of service instances that this response contains. Optional

```
class libtaxii.messages_11.ServiceInstance(service_type, services_version, proto-
                                                col_binding, service_address, message_bindings,
                                                inbox_service_accepted_content=None,
                                                available=None, message=None, sup-
                                                ported_query=None)
```
The Service Instance component of a TAXII Discovery Response Message.

#### **Parameters**

- **service\_type** (*[string](http://docs.python.org/library/string.html#module-string)*) identifies the Service Type of this Service Instance. Required
- **services\_version** (*[string](http://docs.python.org/library/string.html#module-string)*) identifies the TAXII Services Specification to which this Service conforms. Required
- **protocol\_binding** (*[string](http://docs.python.org/library/string.html#module-string)*) identifies the protocol binding supported by this Service. Required
- **service\_address** (*[string](http://docs.python.org/library/string.html#module-string)*) identifies the network address of the TAXII Daemon that hosts this Service. Required
- **message\_bindings** (*list of strings*) identifies the message bindings supported by this Service instance. Required
- **inbox\_service\_accepted\_content** (*list of ContentBinding objects*) identifies content bindings that this Inbox Service is willing to accept. Optional
- **available** (*boolean*) indicates whether the identity of the requester (authenticated or otherwise) is allowed to access this TAXII Service. Optional
- **message** (*[string](http://docs.python.org/library/string.html#module-string)*) contains a message regarding this Service instance. Optional
- **supported\_query** (*SupportedQuery*) contains a structure indicating a supported query. Optional

The message bindings list must contain at least one value. The supported query parameter is optional when service\_type is SVC\_POLL.

```
discovery_response = tm11.DiscoveryResponse(
       message_id=tm11.generate_message_id(),
       in_response_to=discovery_request.message_id)
```

```
service_instance = tm11.ServiceInstance(
```

```
service_type=SVC_POLL,
        services_version=VID_TAXII_SERVICES_11,
        protocol_binding=VID_TAXII_HTTP_10,
        service_address='http://example.com/poll/',
        message_bindings=[VID_TAXII_XML_11],
        available=True,
        message='This is a message.',
        #supported_query=[tdq1],
        \lambdadiscovery_response.service_instances.append(service_instance)
# Alternatively, you could define the service instance(s) first and use the
# following:
service_instance_list = [service_instance]
discovery_response = tm11.DiscoveryResponse(
        message_id=tm11.generate_message_id(),
        in_response_to=discovery_request.message_id,
        service_instances=service_instance_list)
```
# **Collection Information Request**

```
class libtaxii.messages_11.CollectionInformationRequest(message_id,
                                                             in_response_to=None, ex-
                                                             tended_headers=None)
```
A TAXII Collection Information Request message.

## Parameters

- **message** id (*[str](http://docs.python.org/library/functions.html#str)*) A value identifying this message. Required
- **extended\_headers** (*[dict](http://docs.python.org/library/stdtypes.html#dict)*) A dictionary of name/value pairs for use as Extended Headers. Optional

# Example:

```
ext_headers = {'name1': 'val1', 'name2': 'val2'}
collection_information_request = tm11.CollectionInformationRequest(
       message_id='CIReq01',
        extended_headers=ext_headers)
```
## **Collection Information Response**

class libtaxii.messages\_11.**CollectionInformationResponse**(*message\_id*, *in\_response\_to*, *extended\_headers=None*, *collec-*

*tion\_informations=None*)

A TAXII Collection Information Response message.

- **message\_id** (*[str](http://docs.python.org/library/functions.html#str)*) A value identifying this message. Required
- **in response to** (*[str](http://docs.python.org/library/functions.html#str)*) Contains the Message ID of the message to which this is a response. Optional
- **extended\_headers** (*[dict](http://docs.python.org/library/stdtypes.html#dict)*) A dictionary of name/value pairs for use as Extended Headers. Optional
- **collection\_informations** (*list of CollectionInformation objects*) A list of CollectionInformation objects to be contained in this response. Optional

class libtaxii.messages\_11.**CollectionInformation**(*collection\_name*, *collection\_description*, *supported\_contents=None*, *available=None*, *push\_methods=None*, *polling\_service\_instances=None*, *subscription\_methods=None*, *collection\_volume=None*, *collection\_type='DATA\_FEED'*, *receiving\_inbox\_services=None*)

The Collection Information component of a TAXII Collection Information Response Message.

## Parameters

- **collection\_name** (*[str](http://docs.python.org/library/functions.html#str)*) the name by which this TAXII Data Collection is identified. Required
- **collection\_description** (*[str](http://docs.python.org/library/functions.html#str)*) a prose description of this TAXII Data Collection. Required
- **supported\_contents** (*list of str*) Content Binding IDs indicating which types of content are currently expressed in this TAXII Data Collection. Optional
- **available** (*boolean*) whether the identity of the requester (authenticated or otherwise) is allowed to access this TAXII Service. Optional Default: None, indicating "unknown"
- **push methods** (*list of PushMethod objects*) the protocols that can be used to push content via a subscription. Optional
- **polling\_service\_instances** (*list of PollingServiceInstance objects*) the bindings and address a Consumer can use to interact with a Poll Service instance that supports this TAXII Data Collection. Optional
- **subscription\_methods** (*list of SubscriptionMethod objects*) the protocol and address of the TAXII Daemon hosting the Collection Management Service that can process subscriptions for this TAXII Data Collection. Optional
- **collection\_volume** (*[int](http://docs.python.org/library/functions.html#int)*) the typical number of messages per day. Optional
- **collection\_type** (*[str](http://docs.python.org/library/functions.html#str)*) the type ofo this collection. Optional, defaults to CT\_DATA\_FEED.
- **receiving\_inbox\_services** (*list of ReceivingInboxService objects*) TODO: FILL THIS IN. Optional

If supported\_contents is omitted, then the collection supports all content bindings. The absense of push methods indicates no push methods. The absense of polling service instances indicates no polling services. The absense of subscription\_methods indicates no subscription services. The absense of receiving\_inbox\_services indicates no receiving inbox services.

class libtaxii.messages\_11.**PushMethod**(*push\_protocol*, *push\_message\_bindings*) The Push Method component of a TAXII Collection Information component.

## **Parameters**

• **push\_protocol** (*[str](http://docs.python.org/library/functions.html#str)*) – a protocol binding that can be used to push content to an Inbox Service instance. Required

• **push message bindings** (*list of str*) – the message bindings that can be used to push content to an Inbox Service instance using the protocol identified in the Push Protocol field. **Required** 

class libtaxii.messages\_11.**PollingServiceInstance**(*poll\_protocol*, *poll\_address*, *poll\_message\_bindings*)

The Polling Service Instance component of a TAXII Collection Information component.

#### Parameters

- **poll protocol** (*[str](http://docs.python.org/library/functions.html#str)*) the protocol binding supported by this Poll Service instance. Required
- **poll\_address** (*[str](http://docs.python.org/library/functions.html#str)*) the address of the TAXII Daemon hosting this Poll Service instance. Required
- **poll\_message\_bindings** (*list of str*) the message bindings supported by this Poll Service instance. Required

class libtaxii.messages\_11.**SubscriptionMethod**(*subscription\_protocol*, *subscription\_address*, *subscription\_message\_bindings*)

The Subscription Method component of a TAXII Collection Information component.

## **Parameters**

- **subscription\_protocol** (*[str](http://docs.python.org/library/functions.html#str)*) the protocol binding supported by this Collection Management Service instance. Required
- **subscription\_address** (*[str](http://docs.python.org/library/functions.html#str)*) the address of the TAXII Daemon hosting this Collection Management Service instance. Required.
- **subscription\_message\_bindings** (*list of str*) the message bindings supported by this Collection Management Service Instance. Required

class libtaxii.messages\_11.**ReceivingInboxService**(*inbox\_protocol*, *inbox\_address*, *inbox\_message\_bindings*, *supported\_contents=None*)

The Receiving Inbox Service component of a TAXII Collection Information component.

## Parameters

- **inbox\_protocol** (*[str](http://docs.python.org/library/functions.html#str)*) Indicates the protocol this Inbox Service uses. Required
- **address** (*inbox*) Indicates the address of this Inbox Service. Required
- **inbox\_message\_bindings** (*list of str*) Each string indicates a message binding that this inbox service uses. Required
- **supported\_contents** (*list of ContentBinding objects*) Each object indicates a Content Binding this inbox service can receive. Optional. Setting to None means that all Content Bindings are supported.

```
push_method1 = tm11.PushMethod(
        push_protocol=VID_TAXII_HTTP_10,
        push_message_bindings=[VID_TAXII_XML_11])
poll_service1 = tm11.PollingServiceInstance(
        poll_protocol=VID_TAXII_HTTPS_10,
        poll_address='https://example.com/PollService1',
        poll_message_bindings=[VID_TAXII_XML_11])
poll_service2 = tm11.PollingServiceInstance(
```

```
poll_protocol=VID_TAXII_HTTPS_10,
        poll_address='https://example.com/PollService2',
        poll_message_bindings=[VID_TAXII_XML_11])
subs_method1 = tm11.SubscriptionMethod(
       subscription_protocol=VID_TAXII_HTTPS_10,
        subscription_address='https://example.com/SubscriptionService',
        subscription_message_bindings=[VID_TAXII_XML_11])
inbox_service1 = tm11.ReceivingInboxService(
       inbox_protocol=VID_TAXII_HTTPS_10,
        inbox_address='https://example.com/InboxService',
        inbox_message_bindings=[VID_TAXII_XML_11],
        supported_contents=None)
collection1 = tm11.CollectionInformation(
        collection_name='collection1',
        collection_description='This is a collection',
        supported_contents=[tm11.ContentBinding(CB_STIX_XML_101)],
        available=False,
        push_methods=[push_method1],
        polling_service_instances=[poll_service1, poll_service2],
        subscription_methods=[subs_method1],
        collection_volume=4,
        collection_type=CT_DATA_FEED,
        receiving_inbox_services=[inbox_service1])
collection_response1 = tm11.CollectionInformationResponse(
       message_id='CIR01',
        in_response_to='0',
        collection_informations=[collection1])
```
# **Manage Collection Subscription Request**

class libtaxii.messages\_11.**ManageCollectionSubscriptionRequest**(*message\_id*, *extended\_headers=None*, *collection\_name=None*, *action=None*, *subscription\_id=None*, *subscription\_parameters=None*, *push\_parameters=None*) A TAXII Manage Collection Subscription Request message.

- **message** id (*[str](http://docs.python.org/library/functions.html#str)*) A value identifying this message. Required
- **extended\_headers** (*[dict](http://docs.python.org/library/stdtypes.html#dict)*) A dictionary of name/value pairs for use as Extended Headers. Optional
- **collection\_name** (*[str](http://docs.python.org/library/functions.html#str)*) the name of the TAXII Data Collection to which the action applies. Required
- **action** (*[str](http://docs.python.org/library/functions.html#str)*) the requested action to take. Required
- **subscription id** (*[str](http://docs.python.org/library/functions.html#str)*) the ID of a previously created subscription. Probibited if action==ACT\_SUBSCRIBE, else Required
- **subscription\_parameters** [\(SubscriptionParameters\)](#page-58-0) The parameters for this subscription. Optional
- **push\_parameters** (*list of PushParameter*) the push parameters for this request. Optional Absence means push is not requested.

## Example:

```
subscription_parameters1 = tm11.SubscriptionParameters()
push_parameters1 = tm11.PushParameters("", "", "")
subs_req1 = tm11.ManageCollectionSubscriptionRequest(
       message_id='SubsReq01',
        action=ACT_SUBSCRIBE,
        collection_name='collection1',
        subscription_parameters=subscription_parameters1,
        push_parameters=push_parameters1)
```
## **Manage Collection Subscription Response**

class libtaxii.messages\_11.**ManageCollectionSubscriptionResponse**(*message\_id*,

*in\_response\_to*, *extended\_headers=None*, *collection\_name=None*, *message=None*, *subscription\_instances=None*)

A TAXII Manage Collection Subscription Response message.

#### **Parameters**

- **message\_id** (*[str](http://docs.python.org/library/functions.html#str)*) A value identifying this message. Required
- **in\_response\_to** (*[str](http://docs.python.org/library/functions.html#str)*) Contains the Message ID of the message to which this is a response. Required
- **extended\_headers** (*[dict](http://docs.python.org/library/stdtypes.html#dict)*) A dictionary of name/value pairs for use as Extended Headers. Optional
- **collection\_name** (*[str](http://docs.python.org/library/functions.html#str)*) the name of the TAXII Data Collection to which the action applies. Required
- **message** (*[str](http://docs.python.org/library/functions.html#str)*) additional information for the message recipient. Optional
- **subscription\_instances** (*list of SubscriptionInstance*) Optional

```
class libtaxii.messages_11.SubscriptionInstance(subscription_id, status='ACTIVE',
                                                          subscription_parameters=None,
                                                          push_parameters=None,
                                                          poll_instances=None)
     The Subscription Instance component of the Manage Collection Subscription Response message.
```
#### Parameters

• **subscription\_id** (*[str](http://docs.python.org/library/functions.html#str)*) – the id of the subscription. Required

- **status** (*[str](http://docs.python.org/library/functions.html#str)*) One of SS\_ACTIVE, SS\_PAUSED, or SS\_UNSUBSCRIBED. Optional, defaults to "ACTIVE"
- **subscription\_parameters** [\(SubscriptionParameters\)](#page-58-0) the parameters for this subscription. Optional If provided, should match the request.
- **push parameters** [\(PushParameters\)](#page-57-1) the push parameters for this subscription. Optional If provided, should match the request.
- **poll\_instances** (*list of PollInstance*) The Poll Services that can be polled to fulfill this subscription. Optional

```
class libtaxii.messages_11.PollInstance(poll_protocol, poll_address,
                                      poll_message_bindings=None)
```
The Poll Instance component of the Manage Collection Subscription Response message.

## **Parameters**

- **poll\_protocol** (*[str](http://docs.python.org/library/functions.html#str)*) The protocol binding supported by this instance of a Polling Service. Required
- **poll\_address** (*[str](http://docs.python.org/library/functions.html#str)*) the address of the TAXII Daemon hosting this Poll Service. Required
- **poll\_message\_bindings** (*list of str*) one or more message bindings that can be used when interacting with this Poll Service instance. Required

#### Example:

```
subscription_parameters1 = tm11.SubscriptionParameters()
push_parameters1 = tm11.PushParameters("", "", "")
poll_instance1 = tm11.PollInstance(
       poll_protocol=VID_TAXII_HTTPS_10,
        poll_address='https://example.com/poll1/',
       poll_message_bindings=[VID_TAXII_XML_11])
subs1 = tm11.SubscriptionInstance(
       subscription_id='Subs001',
        status=SS_ACTIVE,
        subscription_parameters=subscription_parameters1,
        push_parameters=push_parameters1,
        poll_instances=[poll_instance1])
subs_resp1 = tm11.ManageCollectionSubscriptionResponse(
       message_id='SubsResp01',
       in_response_to='xyz',
        collection_name='abc123',
       message='Hullo!',
        subscription_instances=[subs1])
```
## **Poll Request**

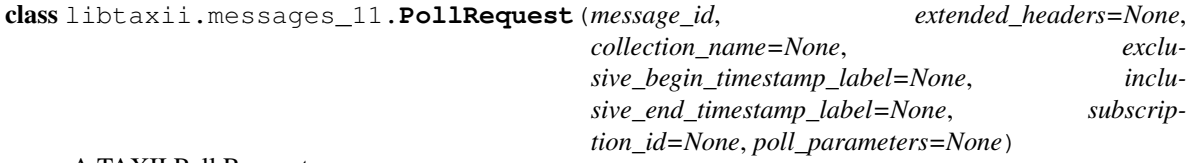

A TAXII Poll Request message.

## **Parameters**

- **message\_id** (*[str](http://docs.python.org/library/functions.html#str)*) A value identifying this message. Required
- **extended\_headers** (*[dict](http://docs.python.org/library/stdtypes.html#dict)*) A dictionary of name/value pairs for use as Extended Headers. Optional
- **collection name** (*[str](http://docs.python.org/library/functions.html#str)*) the name of the TAXII Data Collection that is being polled. Required
- **exclusive\_begin\_timestamp\_label** (*[datetime](http://docs.python.org/library/datetime.html#module-datetime)*) a Timestamp Label indicating the beginning of the range of TAXII Data Feed content the requester wishes to receive. Optional for a Data Feed, Prohibited for a Data Set
- **inclusive\_end\_timestamp\_label** (*[datetime](http://docs.python.org/library/datetime.html#module-datetime)*) a Timestamp Label indicating the end of the range of TAXII Data Feed content the requester wishes to receive. Optional for a Data Feed, Probited for a Data Set
- **subscription\_id** (*[str](http://docs.python.org/library/functions.html#str)*) the existing subscription the Consumer wishes to poll. Optional
- **poll\_parameters** (*list of PollParameters objects*) the poll parameters for this request. **Optional**

Exactly one of subscription\_id and poll\_parameters is Required.

class libtaxii.messages\_11.**PollParameters**(*response\_type='FULL'*, *content\_bindings=None*, *query=None*, *allow\_asynch=False*, *delivery\_parameters=None*)

The Poll Parameters component of a TAXII Poll Request message.

#### Parameters

- **response\_type** (*[str](http://docs.python.org/library/functions.html#str)*) The requested response type. Must be either RT\_FULL or RT\_COUNT\_ONLY. Optional, defaults to RT\_FULL
- **content\_bindings** (*list of ContentBinding objects*) A list of Content Bindings acceptable in response. Optional
- **query** (*Query*) The query for this poll parameters. Optional
- **allow\_asynch** (*[bool](http://docs.python.org/library/functions.html#bool)*) Indicates whether the client supports asynchronous polling. Optional, defaults to False
- **delivery\_parameters** [\(DeliveryParameters\)](#page-57-0) The requested delivery parameters for this object. Optional

If content\_bindings in not provided, this indicates that all bindings are accepted as a response.

```
delivery_parameters1 = tm11.DeliveryParameters(
        inbox_protocol=VID_TAXII_HTTPS_10,
        inbox_address='https://example.com/inboxAddress/',
        delivery_message_binding=VID_TAXII_XML_11)
poll_params1 = tm11.PollParameters(
        allow_asynch=False,
        response_type=RT_COUNT_ONLY,
        content_bindings=[tm11.ContentBinding(binding_id=CB_STIX_XML_11)],
        #query=query1,
        delivery_parameters=delivery_parameters1)
poll_req3 = tm11.PollRequest(
```

```
message_id='PollReg03',
collection_name='collection100',
exclusive_begin_timestamp_label=datetime.datetime.now(tzutc()),
inclusive_end_timestamp_label=datetime.datetime.now(tzutc()),
poll_parameters=poll_params1)
```
## **Poll Response**

```
class libtaxii.messages_11.PollResponse(message_id, in_response_to, ex-
                                            tended_headers=None, collection_name=None,
                                            exclusive_begin_timestamp_label=None, in-
                                            clusive_end_timestamp_label=None, subscrip-
                                            tion_id=None, message=None, content_blocks=None,
                                            more=False, result_id=None, result_part_number=1,
                                            record_count=None)
```
A TAXII Poll Response message.

# Parameters

- **message** id (*[str](http://docs.python.org/library/functions.html#str)*) A value identifying this message. Required
- **in\_response\_to** (*[str](http://docs.python.org/library/functions.html#str)*) Contains the Message ID of the message to which this is a response. Optional
- **extended\_headers** (*[dict](http://docs.python.org/library/stdtypes.html#dict)*) A dictionary of name/value pairs for use as Extended Headers. Optional
- **collection\_name** (*[str](http://docs.python.org/library/functions.html#str)*) the name of the TAXII Data Collection that was polled. Required
- **exclusive\_begin\_timestamp\_label** (*[datetime](http://docs.python.org/library/datetime.html#module-datetime)*) a Timestamp Label indicating the beginning of the range this response covers. Optional for a Data Feed, Prohibited for a Data Set
- **inclusive end timestamp label** (*[datetime](http://docs.python.org/library/datetime.html#module-datetime)*) a Timestamp Label indicating the end of the range this response covers. Optional for a Data Feed, Prohibited for a Data Set
- **subscription\_id** (*[str](http://docs.python.org/library/functions.html#str)*) the Subscription ID for which this content is being provided. **Optional**
- **message** (*[str](http://docs.python.org/library/functions.html#str)*) additional information for the message recipient. Optional
- **content\_blocks** (*list of ContentBlock*) piece of content and additional information related to the content. Optional
- **more** (*[bool](http://docs.python.org/library/functions.html#bool)*) Whether there are more result parts. Optional, defaults to False
- **result** id (*[str](http://docs.python.org/library/functions.html#str)*) The ID of this result. Optional
- **result\_part\_number** (*[int](http://docs.python.org/library/functions.html#int)*) The result part number of this response. Optional
- **record\_count** [\(RecordCount\)](#page-58-1) The number of records and whether the count is a lower bound. Optional

## Example:

```
cb1 = tm11.ContentBlock(CB_STIX_XML_11, "")
cb2 = tm11.ContentBlock(CB_STIX_XML_11, "")
```
count = tm11.RecordCount(record\_count=22, partial\_count=False)

```
poll_resp1 = tm11.PollResponse(
        message_id='PollResp1',
        in_response_to='tmp',
        collection_name='blah',
        exclusive_begin_timestamp_label=datetime.datetime.now(tzutc()),
        inclusive_end_timestamp_label=datetime.datetime.now(tzutc()),
        subscription_id='24',
        message='This is a test message',
        content_blocks=[cb1, cb2],
        more=True,
        result_id='123',
        result_part_number=1,
        record_count=count)
```
## **Inbox Message**

class libtaxii.messages\_11.**InboxMessage**(*message\_id*, *in\_response\_to=None*, *extended\_headers=None*, *message=None*, *result\_id=None*, *destination\_collection\_names=None*, *subscription\_information=None*, *record\_count=None*, *content\_blocks=None*) A TAXII Inbox message.

## **Parameters**

- **message**  $id$  ( $str$ ) A value identifying this message. **Required**
- **extended\_headers** (*[dict](http://docs.python.org/library/stdtypes.html#dict)*) A dictionary of name/value pairs for use as Extended Headers. Optional
- **message** (*[str](http://docs.python.org/library/functions.html#str)*) prose information for the message recipient. Optional
- $\text{result}$   $\text{id}(str)$  $\text{id}(str)$  $\text{id}(str)$  the result id. Optional
- **destination\_collection\_names** (*list of str*) Each string indicates a destination collection name. Optional
- **subscription\_information** [\(SubscriptionInformation\)](#page-42-0) This field is only present if this message is being sent to provide content in accordance with an existing TAXII Data Collection subscription. Optional
- **record\_count** [\(RecordCount\)](#page-58-1) The number of records and whether the count is a lower bound. Optional
- **content\_blocks** (*list of ContentBlock*) Inbox content. Optional

class libtaxii.messages\_11.**SubscriptionInformation**(*collection\_name*, *subscription\_id*, *exclusive\_begin\_timestamp\_label=None*, *inclu-*

*sive\_end\_timestamp\_label=None*)

The Subscription Information component of a TAXII Inbox message.

- **collection\_name** (*[str](http://docs.python.org/library/functions.html#str)*) the name of the TAXII Data Collection from which this content is being provided. Required
- **subscription\_id** (*[str](http://docs.python.org/library/functions.html#str)*) the Subscription ID for which this content is being provided. Required
- **exclusive\_begin\_timestamp\_label** (*[datetime](http://docs.python.org/library/datetime.html#module-datetime)*) a Timestamp Label indicating the beginning of the time range this Inbox Message covers. Optional for a Data Feed, Prohibited for a Data Set
- **inclusive\_end\_timestamp\_label** (*[datetime](http://docs.python.org/library/datetime.html#module-datetime)*) a Timestamp Label indicating the end of the time range this Inbox Message covers. Optional for a Data Feed, Prohibited for a Data Set

### Example:

```
cb1 = tm11.ContentBlock(CB_STIX_XML_11, "")
cb2 = tm11.ContentBlock(CB_STIX_XML_11, "")
subs_info1 = tm11.SubscriptionInformation(
        collection_name='SomeCollectionName',
        subscription_id='SubsId021',
        exclusive_begin_timestamp_label=datetime.datetime.now(tzutc()),
        inclusive_end_timestamp_label=datetime.datetime.now(tzutc()))
inbox1 = tm11.InboxMessage(
       message_id='Inbox1',
        result_id='123',
        destination_collection_names=['collection1','collection2'],
        message='Hello!',
        subscription_information=subs_info1,
        record_count=tm11.RecordCount(22, partial_count=True),
        content_blocks=[cb1, cb2])
```
## **Poll Fulfillment Request**

```
class libtaxii.messages_11.PollFulfillmentRequest(message_id, extended_headers=None,
                                                    collection_name=None,
                                                     result_id=None, re-
                                                     sult_part_number=None)
```
A TAXII Poll Fulfillment Request message.

## Parameters

- **message\_id** (*[str](http://docs.python.org/library/functions.html#str)*) A value identifying this message. Required
- **extended\_headers** (*[dict](http://docs.python.org/library/stdtypes.html#dict)*) A dictionary of name/value pairs for use as Extended Headers. Optional
- **collection name** (*[str](http://docs.python.org/library/functions.html#str)*) the name of the TAXII Data Collection to which the action applies. Required
- **result** id (*[str](http://docs.python.org/library/functions.html#str)*) The result id of the requested result. Required
- **result\_part\_number** (*[int](http://docs.python.org/library/functions.html#int)*) The part number being requested. Required

```
pf1 = tm11.PollFulfillmentRequest(
       message_id='pf1',
        collection name='1-800-collection',
        result_id='123',
        result_part_number=1)
```
# **Other Classes**

class libtaxii.messages\_11.**TAXIIMessage**(*message\_id*, *in\_response\_to=None*, *extended\_headers=None*)

Encapsulate properties common to all TAXII Messages (such as headers).

This class is extended by each Message Type (e.g., DiscoveryRequest), with each subclass containing subclassspecific information

<span id="page-57-2"></span>class libtaxii.messages\_11.**ContentBinding**(*binding\_id*, *subtype\_ids=None*) TAXII Content Binding component

#### **Parameters**

- **binding\_id** (*[str](http://docs.python.org/library/functions.html#str)*) The content binding ID. Required
- **subtype** ids  $(listr of str)$  the subtype IDs. Required

class libtaxii.messages\_11.**ContentBlock**(*content\_binding*, *content*, *timestamp\_label=None*, *padding=None*, *message=None*)

#### A TAXII Content Block.

#### **Parameters**

- **content\_binding** [\(ContentBinding\)](#page-57-2) a Content Binding ID or nesting expression indicating the type of content contained in the Content field of this Content Block. Required
- **content** (*string or etree*) a piece of content of the type specified by the Content Binding. Required
- **timestamp\_label** (*[datetime](http://docs.python.org/library/datetime.html#module-datetime)*) the Timestamp Label associated with this Content Block. Optional
- **padding** (*[string](http://docs.python.org/library/string.html#module-string)*) an arbitrary amount of padding for this Content Block. Optional
- **message** (*[string](http://docs.python.org/library/string.html#module-string)*) a message associated with this ContentBlock. Optional

#### Example:

```
cb001 = tm11.ContentBlock(
       content_binding=tm11.ContentBinding(CB_STIX_XML_11),
        content='<stix:STIX_Package xmlns:stix="http://stix.mitre.org/stix-1"/>',
       timestamp_label=datetime.datetime.now(tzutc()),
       message='Hullo!',
       padding='The quick brown fox jumped over the lazy dogs.')
```
<span id="page-57-0"></span>class libtaxii.messages\_11.**DeliveryParameters**(*inbox\_protocol*, *inbox\_address*, *delivery\_message\_binding*)

# Set up Delivery Parameters.

## Parameters

- **inbox\_protocol** (*[str](http://docs.python.org/library/functions.html#str)*) identifies the protocol to be used when pushing TAXII Data Collection content to a Consumer's TAXII Inbox Service implementation. Required
- **inbox\_address** (*[str](http://docs.python.org/library/functions.html#str)*) identifies the address of the TAXII Daemon hosting the Inbox Service to which the Consumer requests content for this TAXII Data Collection to be delivered. Required
- **delivery\_message\_binding** (*[str](http://docs.python.org/library/functions.html#str)*) identifies the message binding to be used to send pushed content for this subscription. Required

<span id="page-57-1"></span>class libtaxii.messages\_11.**PushParameters**(*inbox\_protocol*, *inbox\_address*, *delivery\_message\_binding*)

Set up Push Parameters.

#### **Parameters**

- **inbox\_protocol** (*[str](http://docs.python.org/library/functions.html#str)*) identifies the protocol to be used when pushing TAXII Data Collection content to a Consumer's TAXII Inbox Service implementation. Required
- **inbox\_address** (*[str](http://docs.python.org/library/functions.html#str)*) identifies the address of the TAXII Daemon hosting the Inbox Service to which the Consumer requests content for this TAXII Data Collection to be delivered. Required
- **delivery\_message\_binding** (*[str](http://docs.python.org/library/functions.html#str)*) identifies the message binding to be used to send pushed content for this subscription. Required

<span id="page-58-1"></span>class libtaxii.messages\_11.**RecordCount**(*record\_count*, *partial\_count=False*) Information summarizing the number of records.

#### **Parameters**

- **record\_count** (*[int](http://docs.python.org/library/functions.html#int)*) The number of records
- **partial** count (*[bool](http://docs.python.org/library/functions.html#bool)*) Whether the number of records is a partial count

<span id="page-58-0"></span>class libtaxii.messages\_11.**SubscriptionParameters**(*response\_type='FULL'*, *content\_bindings=None*, *query=None*)

TAXII Subscription Parameters.

#### **Parameters**

- **response\_type** (*[str](http://docs.python.org/library/functions.html#str)*) The requested response type. Must be either RT\_FULL or RT\_COUNT\_ONLY. Optional, defaults to RT\_FULL
- **content\_bindings** (*list of ContentBinding objects*) A list of Content Bindings acceptable in response. Optional
- **query** (*Query*) The query for this poll parameters. Optional

# **Functions**

```
libtaxii.messages_11.generate_message_id(maxlen=5, ver-
                                       sion='urn:taxii.mitre.org:services:1.0')
```
Generate a TAXII Message ID.

Parameters **maxlen** (*[int](http://docs.python.org/library/functions.html#int)*) – maximum length of the ID, in characters

## **Example**

```
msg_id = tml1.qenerate_message_id()message = tm11.DiscoveryRequest(msg_id)
\#\cap rmessage = tm11.DiscoveryRequest(tm11.generate_message_id())
```
libtaxii.messages\_11.**validate\_xml**(*xml\_string*)

Note that this function has been deprecated. Please see libtaxii.validators.SchemaValidator.

Validate XML with the TAXII XML Schema 1.1.

Parameters **xml\_string** (*[str](http://docs.python.org/library/functions.html#str)*) – The XML to validate.

#### **Example**

is\_valid = tm11.validate\_xml(message.to\_xml())

```
libtaxii.messages_11.get_message_from_xml(xml_string)
    Create a TAXIIMessage object from an XML string.
```
This function automatically detects which type of Message should be created based on the XML.

Parameters **xml\_string** (*[str](http://docs.python.org/library/functions.html#str)*) – The XML to parse into a TAXII message.

**Example**

```
message\_xml = message.to\_xml()new_message = tm11.get_message_from_xml(message_xml)
```
## libtaxii.messages\_11.**get\_message\_from\_dict**(*d*)

Create a TAXIIMessage object from a dictonary.

This function automatically detects which type of Message should be created based on the 'message\_type' key in the dictionary.

Parameters **d** (*[dict](http://docs.python.org/library/stdtypes.html#dict)*) – The dictionary to build the TAXII message from.

#### **Example**

```
message\_dict = message.to\_dict()new_message = tm11.get_message_from_dict(message_dict)
```

```
libtaxii.messages_11.get_message_from_json(json_string)
    Create a TAXIIMessage object from a JSON string.
```
This function automatically detects which type of Message should be created based on the JSON.

Parameters **json\_string** (*[str](http://docs.python.org/library/functions.html#str)*) – The JSON to parse into a TAXII message.

Version: 1.1.107

# <span id="page-59-2"></span>**5.1.7 libtaxii.taxii\_default\_query Module**

Creating, handling, and parsing TAXII Default Queries.

# **Classes**

#### **Default Query**

```
class libtaxii.taxii_default_query.DefaultQuery(targeting_expression_id, criteria)
    Bases: libtaxii.messages_11.Query
```
<span id="page-59-0"></span>Conveys a TAXII Default Query.

- **targeting\_expression\_id** (*[string](http://docs.python.org/library/string.html#module-string)*) The targeting\_expression used in the query
- **criteria** ([DefaultQuery.Criteria](#page-59-0)) The criteria of the query

```
class Criteria(operator, criteria=None, criterion=None)
    Bases: libtaxii.common.TAXIIBase
```
Represents criteria for a  $DefaultQuery$ . Note: At least one criterion OR criteria MUST be present

#### Parameters

- **operator** (*[str](http://docs.python.org/library/functions.html#str)*) The logical operator (should be one of *OP\_AND* or *OP\_OR*)
- **criteria** ([DefaultQuery.Criteria](#page-59-0)) The criteria for the query
- **criterion** ([DefaultQuery.Criterion](#page-60-0)) The criterion for the query

```
class DefaultQuery.Criterion(target, test, negate=False)
```
Bases: [libtaxii.common.TAXIIBase](#page-23-0)

Represents criterion for a [DefaultQuery.Criteria](#page-59-0)

## Parameters

- **target** (*[string](http://docs.python.org/library/string.html#module-string)*) A targeting expression identifying the target
- $\bullet$  **test** ([DefaultQuery.Criterion.Test](#page-60-1)) The test to be applied to the target
- **negate** (*[bool](http://docs.python.org/library/functions.html#bool)*) Whether the result of applying the test to the target should be negated

<span id="page-60-1"></span>class **Test**(*capability\_id*, *relationship*, *parameters=None*) Bases: [libtaxii.common.TAXIIBase](#page-23-0)

#### **Parameters**

- **capability id** (*[string](http://docs.python.org/library/string.html#module-string)*) The ID of the capability module that defines the relationship & parameters
- **relationship** (*[string](http://docs.python.org/library/string.html#module-string)*) The relationship (e.g., equals)
- **parameters** ([dict](http://docs.python.org/library/stdtypes.html#dict) of key/value pairs) The parameters for the relationship.

```
import libtaxii.taxii_default_query as tdq
from libtaxii.taxii_default_query import Test
from libtaxii.taxii_default_query import Criterion
from libtaxii.taxii_default_query import Criteria
from libtaxii.constants import *
import datetime
##############################################################################
# A Taxii Default Query *Test* gives the consumer granular control over the
# Target of a Query by applying unambiguos relationship requirements specified
# using a standardized vocabulary.
# Each Relationship (e.g. equals, matches, greater_than, etc.) in a Capability
# Module defines a set of paramater fields, capable of expressing that
# relation.
# The *equals* relationship, of the Core Capability Module, returns True if
# the target matches the value exactly. If the target merely contains the
# value (but does not match exactly) the relationship Test returns False.
test_equals = Test(capability_id=CM_CORE,
                  relationship='equals',
                   parameters={'value': 'Test value',
                               'match_type': 'case_sensitive_string'})
# The *matches* relationship, in the context of the Regular Expression
# Capability Module, returns true if the target matches the regular expression
 contained in the value.
```

```
test matches = Test(capability id=CM REGEX,
                    relationship='matches',
                    parameters={'value': '[A-Z]*',
                                'case_sensitive': True})
# The *greater than* relationship, in the context of the Timestamp Capability
# Module returns True if the target's timestamp indicates a later time than
# that specified by this value. This relationship is only valid for timestamp
# comparisons.
test_timestamp = Test(capability_id=CM_TIMESTAMP,
                      relationship='greater_than',
                      parameters={'value': datetime.datetime.now()})
##############################################################################
# A *Criterion* specifies how a Target is evaluated against a Test. Within a
# Criterion, the Target is used to identify a specific region of a record to
# which the Test should be applied. Slash Notation Targeting Expression syntax,
# in conjunction with a Targeting Expression Vocabulary, are used to form a
# Targeting Expression
# A Multi-field Wildcard (**). This indicates any Node or series of Nodes,
# specified by double asterisks.
criterion1 = Criterion(target='**',
                       test=test_equals)
# Indicates that *id* fields in the STIX Indicator construct are in scope
criterion2 = Criterion(target='STIX_Package/Indicators/Indicator/@id',
                       test=test_matches)
# Indicates that all STIX Description fields are in scope
criterion3 = Criterion(target='**/Description',
                       test=test_timestamp)
##############################################################################
# *Criteria* consist of a logical operator (and/or) that should be applied to
# child Criteria and Criterion to determine whether content matches this query.
criteria1 = Criteria(operator=OP_AND,
                     criterion=[criterion1])
criteria2 = Criteria(operator=OP_OR,
                     criterion=[criterion1, criterion2, criterion3])
criteria3 = Criteria(operator=OP_AND,
                     criterion=[criterion1, criterion3],
                     criteria=[criteria2])
##############################################################################
# query1, query2 and query3 would be able to be used in TAXII requests that
# contain queries (e.g., PollRequest Messages)
query1 = tdq.DefaultQuery(targeting_expression_id=CB_STIX_XML_111,
                          criteria=criteria1)
query2 = tdq.DefaultQuery(targeting_expression_id=CB_STIX_XML_111,
                          criteria=criteria3)
```

```
query3 = tdg. DefaultOuery(targeting expression id=CB_STIX_XML_111,
                          criteria=criteria2)
```
## **Default Query Info**

```
class libtaxii.taxii_default_query.DefaultQueryInfo(targeting_expression_infos, capabil-
                                                            ity_modules)
```
Bases: libtaxii.messages\_11.SupportedQuery

Used to describe the TAXII Default Queries that are supported.

#### Parameters

- **targeting\_expression\_infos** ([list](http://docs.python.org/library/functions.html#list) of [TargetingExpressionInfo](#page-62-0) objects) – Describe the supported targeting expressions
- **capability modules** ([list](http://docs.python.org/library/functions.html#list) of [str](http://docs.python.org/library/functions.html#str)) Indicate the supported capability modules

<span id="page-62-0"></span>class **TargetingExpressionInfo**(*targeting\_expression\_id*, *preferred\_scope=None*, *allowed\_scope=None*)

Bases: [libtaxii.common.TAXIIBase](#page-23-0)

This class describes supported Targeting Expressions

## **Parameters**

- **targeting\_expression\_id** (*[string](http://docs.python.org/library/string.html#module-string)*) The supported targeting expression ID
- **preferred\_scope** ([list](http://docs.python.org/library/functions.html#list) of string) Indicates the preferred scope of queries
- **allowed\_scope** ([list](http://docs.python.org/library/functions.html#list) of string) Indicates the allowed scope of queries

```
import libtaxii.taxii_default_query as tdq
from libtaxii.taxii_default_query import TargetingExpressionInfo
from libtaxii.constants import *
##############################################################################
# *TargetingExpressionInfo* describes which expressions are available to
# a consumer when submitting a query to a taxii service. A
# `targetting_expression_id` indicates a suppoted targetting vocabulary
# TargetingExpressionInfo also contains the permissible scope of queries.
# This example has no preferred scope, and allows any scope
tei_01 = TargetingExpressionInfo(
    targeting_expression_id=CB_STIX_XML_111,
   preferred_scope=[],
   allowed scope=['**'])
# This example prefers the Indicator scope and allows no other scope
tei_02 = TargetingExpressionInfo(
   targeting_expression_id=CB_STIX_XML_111,
   preferred_scope=['STIX_Package/Indicators/Indicator/**'],
   allowed_scope=[])
##############################################################################
# *DefaultQueryInfo* describes the TAXII Default Queries that are supported
# using a list of TargetExpressionInfo objects, and a list of capability
```

```
# module identifiers.
tdqi1 = tdq.DefaultQueryInfo(
    targeting_expression_infos=[tei_01, tei_02],
    capability_modules=[CM_CORE])
```
Version: 1.1.107

# **5.1.8 libtaxii.validation Module**

```
class libtaxii.validation.SchemaValidator(schema_file)
     A helper class for TAXII Schema Validation.
```
## **Example**

See validate\_etree(...) for an example how to use this class

```
validate_etree(etree_xml)
```
Validate an LXML etree with the specified schema\_file.

## Parameters

- **etree\_xml** (*etree*) The XML to validate.
- **schema\_file** (*[str](http://docs.python.org/library/functions.html#str)*) The schema file to validate against

Returns A SchemaValidationResult object

```
Raises lxml.etree.XMLSyntaxError – When the XML to be validated is not well
   formed
```
### **Example**

```
from libtaxii import messages_11
from libtaxii.validation import SchemaValidator, TAXII_11_SCHEMA
from lxml.etree import XMLSyntaxError
sv = SchemaValidator(TAXII_11_SCHEMA)
try:
  result = sv.validate_etree(some_etree)
   # Note that validate_string() and validate_file() can also be used
except XMLSyntaxError:
   # Handle this exception, which occurs when
    # some_xml_string is not valid XML (e.g., 'foo')
if not result.valid:
   for error in result.error_log:
       print error
   sys.exit(1)
# At this point, the XML is schema valid
do_something(some_xml_string)
```
#### **validate\_file**(*file\_location*)

A wrapper for validate\_etree. Parses file\_location, turns it into an etree, then calls validate\_etree( ... )

**validate\_string**(*xml\_string*)

A wrapper for validate\_etree. Parses xml\_string, turns it into an etree, then calls validate\_etree( ... )

- libtaxii.validation.**TAXII\_10\_SCHEMA** Use TAXII 1.0 schema for validation. Automatically-calculated path to the bundled TAXII 1.0 schema.
- libtaxii.validation.**TAXII\_11\_SCHEMA** Use TAXII 1.1 schema for validation. Automatically-calculated path to the bundled TAXII 1.1 schema.
- class libtaxii.validation.**TAXII10Validator** Bases: [libtaxii.validation.SchemaValidator](#page-63-0)

A [SchemaValidator](#page-63-0) that uses the TAXII 1.0 Schemas

class libtaxii.validation.**TAXII11Validator** Bases: [libtaxii.validation.SchemaValidator](#page-63-0)

A [SchemaValidator](#page-63-0) that uses the TAXII 1.1 Schemas

**CHAPTER 6**

**Indices and tables**

- genindex
- modindex
- search

# **Offline Documentation**

To download the latest documentation for offline use, please use one of these links:

- [PDF](https://media.readthedocs.org/pdf/libtaxii/latest/libtaxii.pdf)
- [HTML](https://readthedocs.org/projects/libtaxii/downloads/htmlzip/latest/)

Python Module Index

l

libtaxii, [19](#page-22-0) libtaxii.clients, [28](#page-31-0) libtaxii.common, [19](#page-22-1) libtaxii.constants, [21](#page-24-0) libtaxii.messages\_10, [30](#page-33-0) libtaxii.messages\_11, [41](#page-44-0) libtaxii.taxii\_default\_query, [56](#page-59-2)
#### Index

#### Symbols

\_\_eq\_\_() (libtaxii.common.TAXIIBase method), [20](#page-23-0)

## A

ACT\_PAUSE (in module libtaxii.constants), [24](#page-27-0) ACT\_RESUME (in module libtaxii.constants), [24](#page-27-0) ACT\_STATUS (in module libtaxii.constants), [24](#page-27-0) ACT\_SUBSCRIBE (in module libtaxii.constants), [24](#page-27-0) ACT\_TYPES\_10 (in module libtaxii.constants), [24](#page-27-0) ACT\_TYPES\_11 (in module libtaxii.constants), [24](#page-27-0) ACT\_UNSUBSCRIBE (in module libtaxii.constants), [24](#page-27-0)

# C

call\_taxii\_service2() (libtaxii.clients.HttpClient method), [28](#page-31-0) CB CAP 11 (in module libtaxii.constants), [22](#page-25-0) CB\_SMIME (in module libtaxii.constants), [22](#page-25-0) CB\_STIX\_XML\_10 (in module libtaxii.constants), [21](#page-24-0) CB\_STIX\_XML\_101 (in module libtaxii.constants), [22](#page-25-0) CB\_STIX\_XML\_11 (in module libtaxii.constants), [22](#page-25-0) CB\_STIX\_XML\_111 (in module libtaxii.constants), [22](#page-25-0) CB\_XENC\_122002 (in module libtaxii.constants), [22](#page-25-0) CM\_CORE (in module libtaxii.constants), [26](#page-29-0) CM\_IDS (in module libtaxii.constants), [27](#page-30-0) CM\_REGEX (in module libtaxii.constants), [26](#page-29-0) CM\_TIMESTAMP (in module libtaxii.constants), [26](#page-29-0) CollectionInformation (class in libtaxii.messages\_11), [45](#page-48-0) CollectionInformationRequest (class in libtaxii.messages\_11), [44](#page-47-0) CollectionInformationResponse (class in libtaxii.messages\_11), [44](#page-47-0) ContentBinding (class in libtaxii.messages\_11), [54](#page-57-0) ContentBlock (class in libtaxii.messages\_10), [39](#page-42-0) ContentBlock (class in libtaxii.messages\_11), [54](#page-57-0) CT\_DATA\_FEED (in module libtaxii.constants), [25](#page-28-0) CT\_DATA\_SET (in module libtaxii.constants), [25](#page-28-0) CT\_TYPES\_11 (in module libtaxii.constants), [25](#page-28-0)

## D

DefaultQuery (class in libtaxii.taxii\_default\_query), [56](#page-59-0)

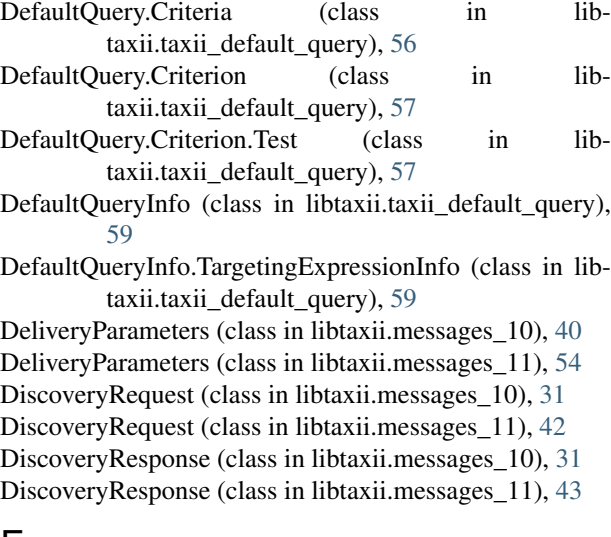

#### $\vdash$

FeedInformation (class in libtaxii.messages\_10), [33](#page-36-0) FeedInformationRequest (class in libtaxii.messages\_10), [33](#page-36-0) FeedInformationResponse (class in libtaxii.messages\_10), [33](#page-36-0) from\_dict() (libtaxii.common.TAXIIBase class method), [20](#page-23-0) from\_etree() (libtaxii.common.TAXIIBase class method), [20](#page-23-0) from\_xml() (libtaxii.common.TAXIIBase class method), [20](#page-23-0)

#### G

- generate\_message\_id() (in module libtaxii.messages\_10), [40](#page-43-0)
- generate\_message\_id() (in module libtaxii.messages\_11), [55](#page-58-0)
- get message from dict() (in module libtaxii.messages\_10), [41](#page-44-0)
- get message from dict() (in module libtaxii.messages\_11), [56](#page-59-0)
- get\_message\_from\_http\_response() (in module libtaxii), [19](#page-22-0)

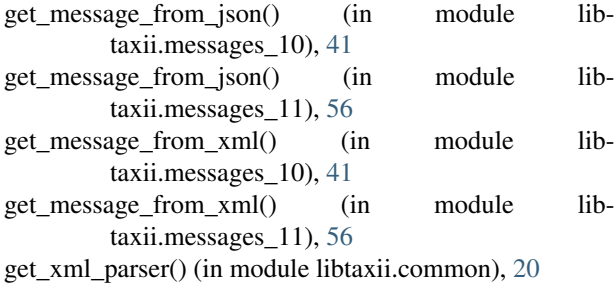

## H

HttpClient (class in libtaxii.clients), [28](#page-31-0)

## I

InboxMessage (class in libtaxii.messages\_10), [38](#page-41-0) InboxMessage (class in libtaxii.messages\_11), [52](#page-55-0)

## L

libtaxii (module), [19](#page-22-0) libtaxii.clients (module), [28](#page-31-0) libtaxii.common (module), [19](#page-22-0) libtaxii.constants (module), [21](#page-24-0) libtaxii.messages\_10 (module), [30](#page-33-0) libtaxii.messages\_11 (module), [41](#page-44-0) libtaxii.taxii\_default\_query (module), [56](#page-59-0)

# M

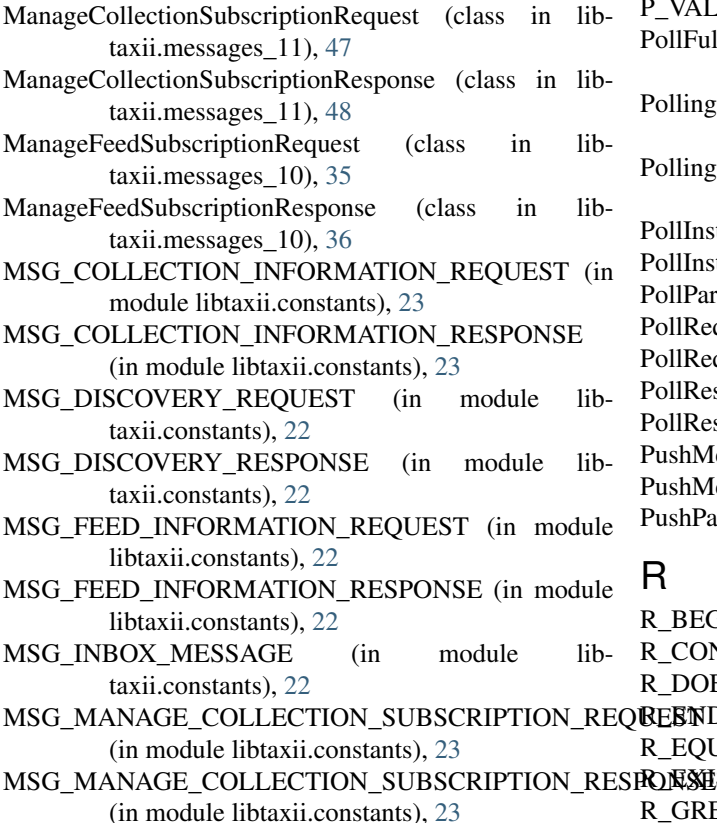

- MSG\_MANAGE\_FEED\_SUBSCRIPTION\_REQUEST (in module libtaxii.constants), [22](#page-25-0)
- MSG\_MANAGE\_FEED\_SUBSCRIPTION\_RESPONSE (in module libtaxii.constants), [22](#page-25-0)
- MSG\_POLL\_FULFILLMENT\_REQUEST (in module libtaxii.constants), [23](#page-26-0)
- MSG\_POLL\_REQUEST (in module libtaxii.constants), [22](#page-25-0)
- MSG\_POLL\_RESPONSE (in module libtaxii.constants), [22](#page-25-0)
- MSG\_STATUS\_MESSAGE (in module libtaxii.constants), [22](#page-25-0)

MSG\_TYPES\_10 (in module libtaxii.constants), [23](#page-26-0)

## N

NS MAP (in module libtaxii.constants), [22](#page-25-0)

# O

OP\_AND (in module libtaxii.constants), [27](#page-30-0) OP\_OR (in module libtaxii.constants), [27](#page-30-0) OP\_TYPES (in module libtaxii.constants), [27](#page-30-0)

## P

P\_CASE\_SENSITIVE (in module libtaxii.constants), [27](#page-30-0) P\_MATCH\_TYPE (in module libtaxii.constants), [27](#page-30-0) P\_NAMES (in module libtaxii.constants), [27](#page-30-0) LUE (in module libtaxii.constants), [27](#page-30-0) ulfillmentRequest (class in libtaxii.messages\_11), [53](#page-56-0) gServiceInstance (class in libtaxii.messages 10), [34](#page-37-0) gServiceInstance (class in libtaxii.messages\_11), [46](#page-49-0)  $B$ stance (class in libtaxii.messages 10), [36](#page-39-0) stance (class in libtaxii.messages 11), [49](#page-52-0) arameters (class in libtaxii.messages 11), [50](#page-53-0) equest (class in libtaxii.messages\_10), [37](#page-40-0) equest (class in libtaxii.messages\_11), [49](#page-52-0) esponse (class in libtaxii.messages  $10$ ), [38](#page-41-0) esponse (class in libtaxii.messages  $11$ ), [51](#page-54-0) Aethod (class in libtaxii.messages 10), [34](#page-37-0) Method (class in libtaxii.messages\_11), [45](#page-48-0) Parameters (class in libtaxii.messages\_11), [54](#page-57-0)

EGINS\_WITH (in module libtaxii.constants), [28](#page-31-0) DNTAINS (in module libtaxii.constants), [28](#page-31-0)

DES\_NOT\_EXIST (in module libtaxii.constants), [28](#page-31-0)

- IDS WITH (in module libtaxii.constants), [28](#page-31-0) PUALS (in module libtaxii.constants), [27](#page-30-0)
- R\_EXISTS (in module libtaxii.constants), [28](#page-31-0)
	- REATER\_THAN (in module libtaxii.constants), [27](#page-30-0)

MSG\_TYPES\_11 (in module libtaxii.constants), [23](#page-26-0)

- R\_GREATER\_THAN\_OR\_EQUAL (in module libtaxii.constants), [28](#page-31-0)
- R\_LESS\_THAN (in module libtaxii.constants), [28](#page-31-0)
- R\_LESS\_THAN\_OR\_EQUAL (in module libtaxii.constants), [28](#page-31-0)
- R\_MATCHES (in module libtaxii.constants), [28](#page-31-0)
- R\_NAMES (in module libtaxii.constants), [28](#page-31-0)
- R\_NOT\_EQUALS (in module libtaxii.constants), [27](#page-30-0)
- ReceivingInboxService (class in libtaxii.messages\_11), [46](#page-49-0)
- RecordCount (class in libtaxii.messages\_11), [55](#page-58-0)
- RT\_COUNT\_ONLY (in module libtaxii.constants), [25](#page-28-0)
- RT\_FULL (in module libtaxii.constants), [25](#page-28-0)
- RT\_TYPES\_11 (in module libtaxii.constants), [25](#page-28-0)

## S

- SchemaValidator (class in libtaxii.validation), [60](#page-63-0)
- SD\_ACCEPTABLE\_DESTINATION (in module libtaxii.constants), [25](#page-28-0)
- SD\_ALLOWED\_SCOPE (in module libtaxii.constants), [26](#page-29-0)
- SD\_CAPABILITY\_MODULE (in module libtaxii.constants), [26](#page-29-0)
- SD\_ESTIMATED\_WAIT (in module libtaxii.constants), [26](#page-29-0)
- SD\_ITEM (in module libtaxii.constants), [26](#page-29-0)
- SD\_MAX\_PART\_NUMBER (in module libtaxii.constants), [26](#page-29-0)
- SD\_PREFERRED\_SCOPE (in module libtaxii.constants), [26](#page-29-0)
- SD\_RESULT\_ID (in module libtaxii.constants), [26](#page-29-0)
- SD\_SUPPORTED\_BINDING (in module libtaxii.constants), [26](#page-29-0)
- SD\_SUPPORTED\_CONTENT (in module libtaxii.constants), [26](#page-29-0)
- SD\_SUPPORTED\_PROTOCOL (in module libtaxii.constants), [26](#page-29-0)
- SD\_SUPPORTED\_QUERY (in module libtaxii.constants), [26](#page-29-0)
- SD\_TARGETING\_EXPRESSION\_ID (in module libtaxii.constants), [26](#page-29-0)
- SD\_TYPES\_11 (in module libtaxii.constants), [26](#page-29-0)
- SD\_WILL\_PUSH (in module libtaxii.constants), [26](#page-29-0)
- ServiceInstance (class in libtaxii.messages\_10), [31](#page-34-0)
- ServiceInstance (class in libtaxii.messages\_11), [43](#page-46-0)
- set\_auth\_credentials() (libtaxii.clients.HttpClient method), [28](#page-31-0)
- set\_auth\_type() (libtaxii.clients.HttpClient method), [28](#page-31-0)
- set\_proxy() (libtaxii.clients.HttpClient method), [29](#page-32-0)
- set\_use\_https() (libtaxii.clients.HttpClient method), [29](#page-32-0)
- set verify server() (libtaxii.clients.HttpClient method), [29](#page-32-0)
- set\_xml\_parser() (in module libtaxii.common), [20](#page-23-0) sort\_key (libtaxii.common.TAXIIBase attribute), [20](#page-23-0)
- SS ACTIVE (in module libtaxii.constants), [25](#page-28-0)
- SS PAUSED (in module libtaxii.constants), [25](#page-28-0)
- SS TYPES 11 (in module libtaxii.constants), [25](#page-28-0)
- SS\_UNSUBSCRIBED (in module libtaxii.constants), [25](#page-28-0) ST\_ASYNCHRONOUS\_POLL\_ERROR (in module libtaxii.constants), [23](#page-26-0)
- ST\_BAD\_MESSAGE (in module libtaxii.constants), [23](#page-26-0)
- ST\_DENIED (in module libtaxii.constants), [23](#page-26-0)
- ST\_DESTINATION\_COLLECTION\_ERROR (in module libtaxii.constants), [24](#page-27-0)
- ST\_FAILURE (in module libtaxii.constants), [23](#page-26-0)
- ST\_INVALID\_RESPONSE\_PART (in module libtaxii.constants), [24](#page-27-0)
- ST\_NETWORK\_ERROR (in module libtaxii.constants), [24](#page-27-0)
- ST\_NOT\_FOUND (in module libtaxii.constants), [23](#page-26-0)
- ST\_PENDING (in module libtaxii.constants), [24](#page-27-0)
- ST\_POLLING\_UNSUPPORTED (in module libtaxii.constants), [23](#page-26-0)
- ST\_RETRY (in module libtaxii.constants), [23](#page-26-0)
- ST\_SUCCESS (in module libtaxii.constants), [23](#page-26-0)
- ST\_TYPES\_10 (in module libtaxii.constants), [23](#page-26-0)
- ST\_TYPES\_11 (in module libtaxii.constants), [24](#page-27-0)
- ST\_UNAUTHORIZED (in module libtaxii.constants), [23](#page-26-0)
- ST\_UNSUPPORTED\_CAPABILITY\_MODULE (in module libtaxii.constants), [27](#page-30-0)
- ST\_UNSUPPORTED\_CONTENT\_BINDING (in module libtaxii.constants), [23](#page-26-0)
- ST\_UNSUPPORTED\_MESSAGE\_BINDING (in module libtaxii.constants), [23](#page-26-0)
- ST\_UNSUPPORTED\_PROTOCOL (in module libtaxii.constants), [23](#page-26-0)
- ST\_UNSUPPORTED\_QUERY (in module libtaxii.constants), [24](#page-27-0)
- ST\_UNSUPPORTED\_TARGETING\_EXPRESSION (in module libtaxii.constants), [27](#page-30-0)
- ST\_UNSUPPORTED\_TARGETING\_EXPRESSION\_ID (in module libtaxii.constants), [27](#page-30-0)
- StatusMessage (class in libtaxii.messages\_10), [30](#page-33-0)
- StatusMessage (class in libtaxii.messages\_11), [42](#page-45-0)
- SubscriptionInformation (class in libtaxii.messages\_10), [39](#page-42-0)
- SubscriptionInformation (class in libtaxii.messages\_11), [52](#page-55-0)
- SubscriptionInstance (class in libtaxii.messages\_10), [36](#page-39-0)
- SubscriptionInstance (class in libtaxii.messages\_11), [48](#page-51-0)
- SubscriptionMethod (class in libtaxii.messages\_10), [34](#page-37-0)
- SubscriptionMethod (class in libtaxii.messages\_11), [46](#page-49-0) SubscriptionParameters (class in libtaxii.messages\_11), [55](#page-58-0)
- SVC\_COLLECTION\_MANAGEMENT (in module libtaxii.constants), [25](#page-28-0)
- SVC\_DISCOVERY (in module libtaxii.constants), [24](#page-27-0)

SVC\_FEED\_MANAGEMENT (in module libtaxii.constants), [24](#page-27-0) SVC\_INBOX (in module libtaxii.constants), [24](#page-27-0)

SVC\_POLL (in module libtaxii.constants), [24](#page-27-0)

SVC\_TYPES\_10 (in module libtaxii.constants), [25](#page-28-0)

SVC\_TYPES\_11 (in module libtaxii.constants), [25](#page-28-0)

#### T

TAXII10Validator (class in libtaxii.validation), [61](#page-64-0) TAXII11Validator (class in libtaxii.validation), [61](#page-64-0) TAXII\_10\_SCHEMA (in module libtaxii.validation), [61](#page-64-0) TAXII\_11\_SCHEMA (in module libtaxii.validation), [61](#page-64-0) TAXIIBase (class in libtaxii.common), [20](#page-23-0) TAXIIMessage (class in libtaxii.messages\_10), [39](#page-42-0) TAXIIMessage (class in libtaxii.messages\_11), [54](#page-57-0) to dict() (libtaxii.common.TAXIIBase method), [20](#page-23-0) to etree() (libtaxii.common.TAXIIBase method), [20](#page-23-0) to\_json() (libtaxii.common.TAXIIBase method), [21](#page-24-0) to\_text() (libtaxii.common.TAXIIBase method), [21](#page-24-0) to\_xml() (libtaxii.common.TAXIIBase method), [21](#page-24-0)

## V

validate etree() (libtaxii.validation.SchemaValidator method), [60](#page-63-0)

validate file() (libtaxii.validation.SchemaValidator method), [60](#page-63-0)

validate string() (libtaxii.validation.SchemaValidator method), [60](#page-63-0)

validate\_xml() (in module libtaxii.messages\_10), [40](#page-43-0)

validate\_xml() (in module libtaxii.messages\_11), [55](#page-58-0)

VID\_CERT\_EU\_JSON\_10 (in module libtaxii.constants), [21](#page-24-0)

VID\_TAXII\_HTTP\_10 (in module libtaxii.constants), [21](#page-24-0)

- VID\_TAXII\_HTTPS\_10 (in module libtaxii.constants), [21](#page-24-0)
- VID\_TAXII\_SERVICES\_10 (in module libtaxii.constants), [21](#page-24-0)
- VID\_TAXII\_SERVICES\_11 (in module libtaxii.constants), [21](#page-24-0)

VID\_TAXII\_XML\_10 (in module libtaxii.constants), [21](#page-24-0)

VID\_TAXII\_XML\_11 (in module libtaxii.constants), [21](#page-24-0)